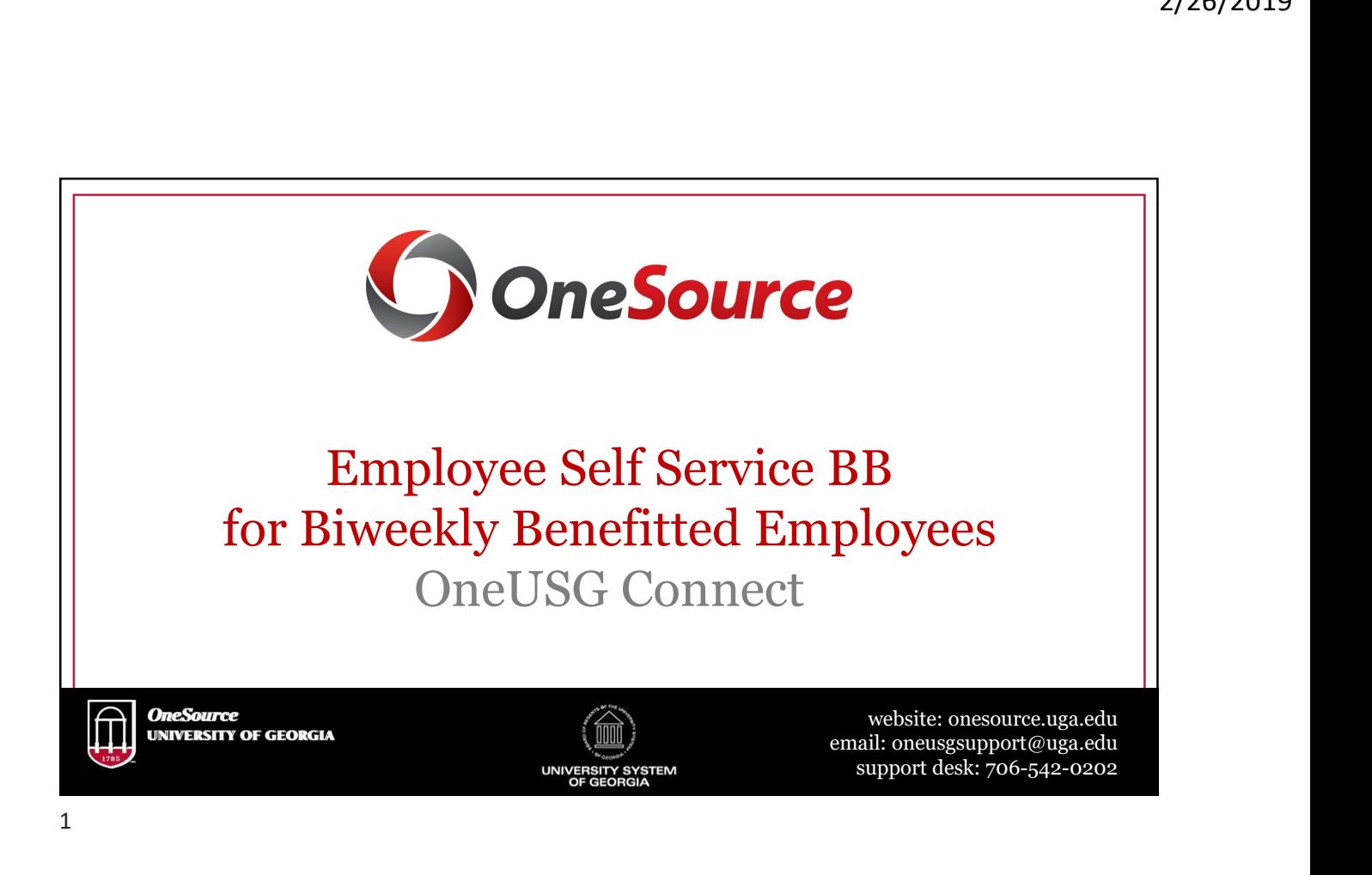

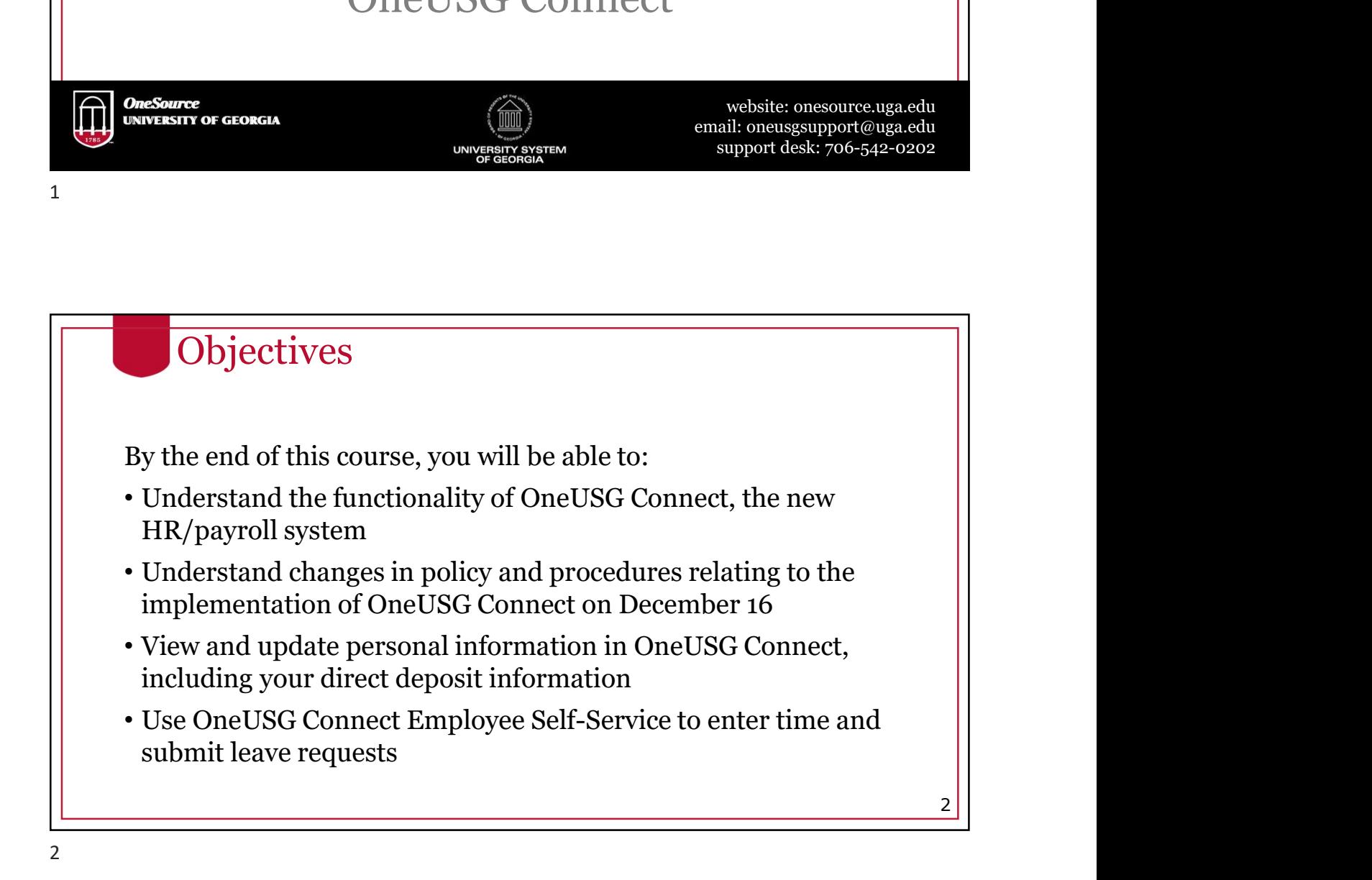

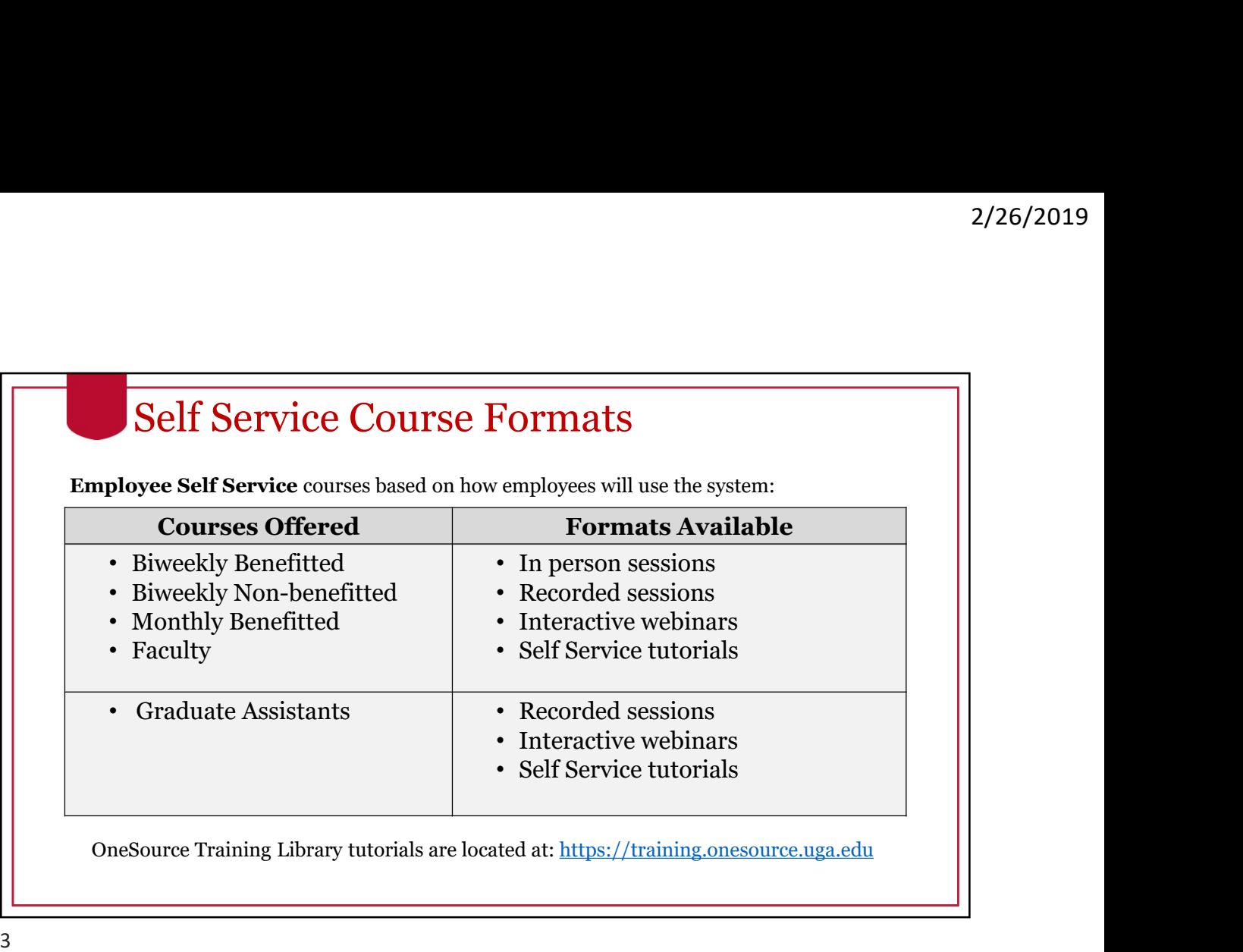

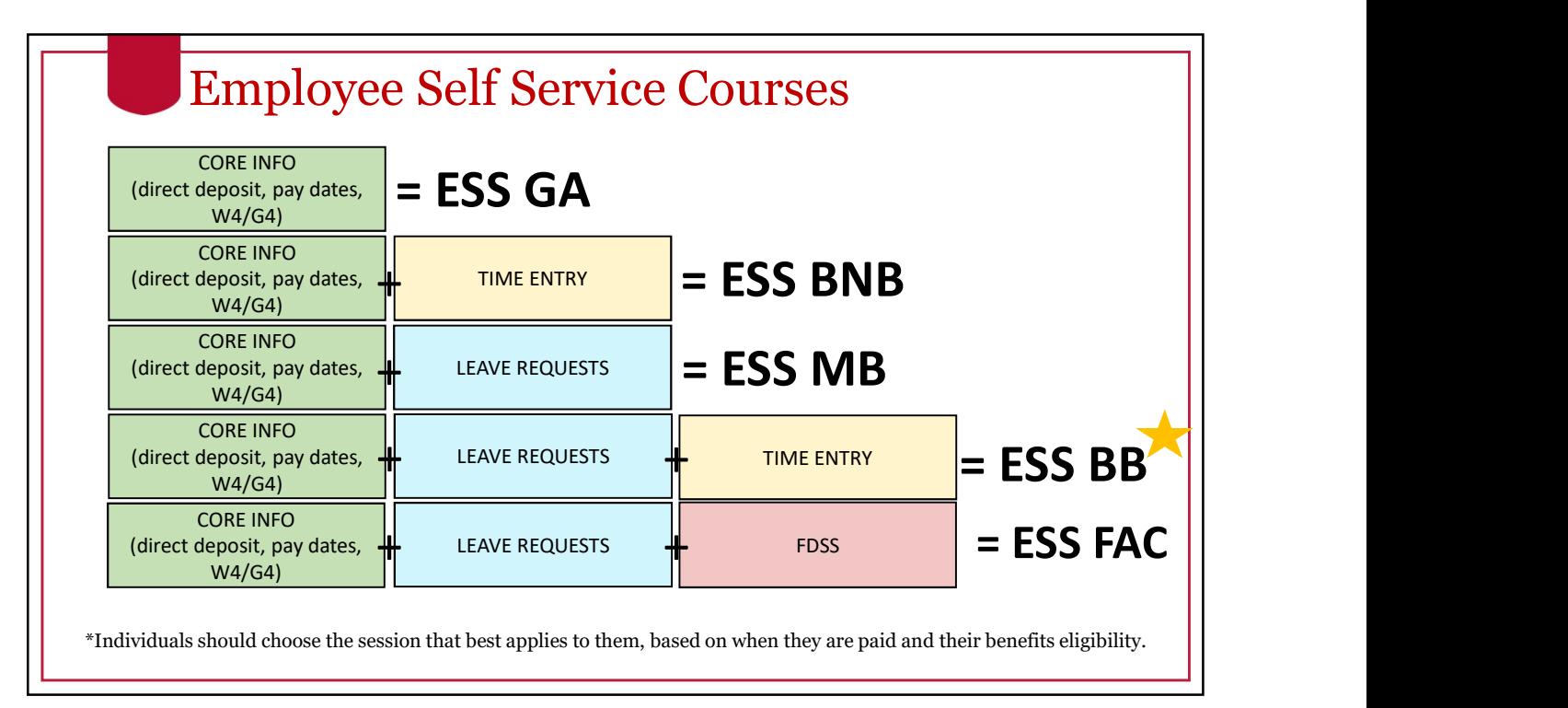

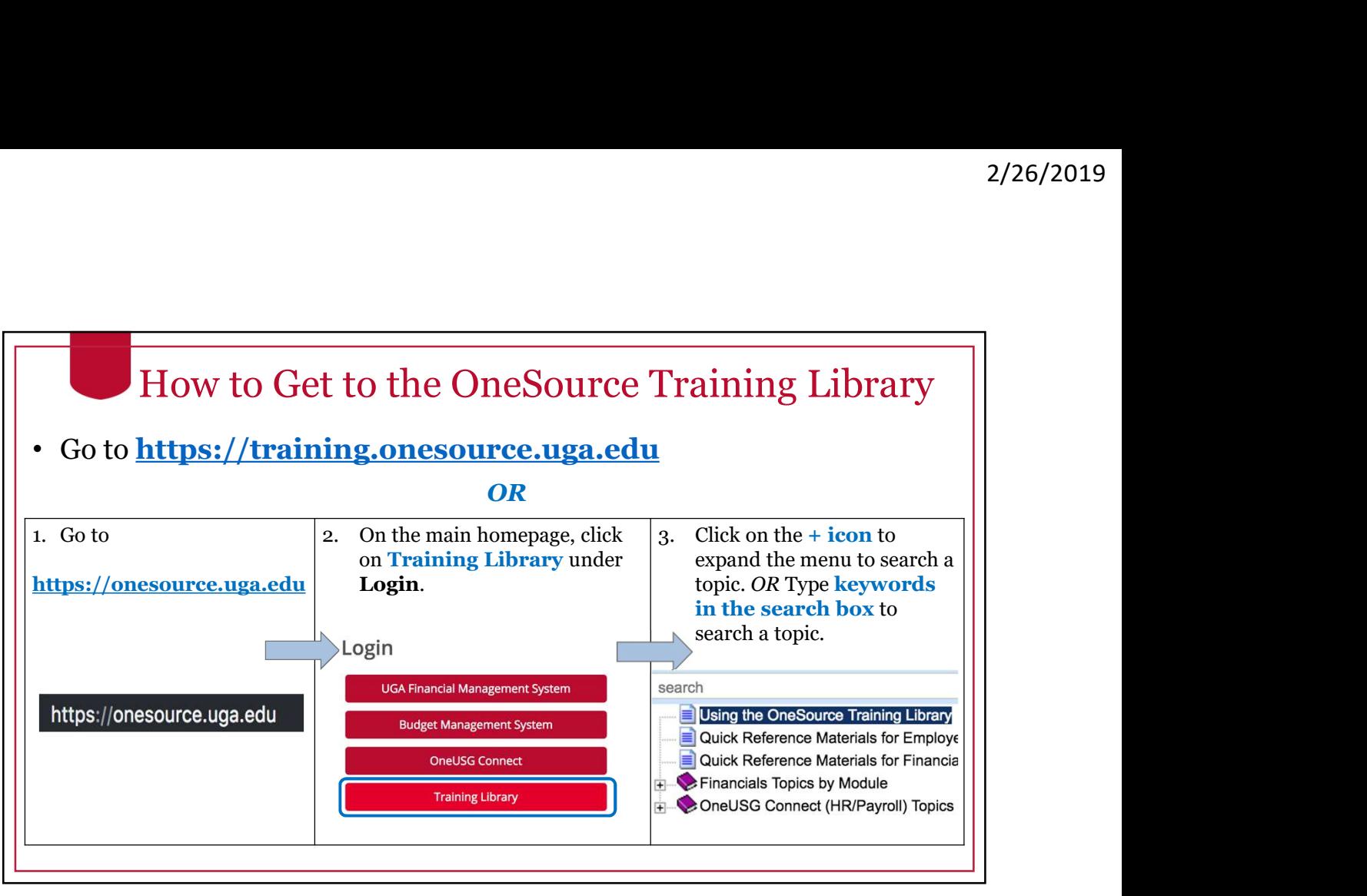

 $5<sub>2</sub>$ 

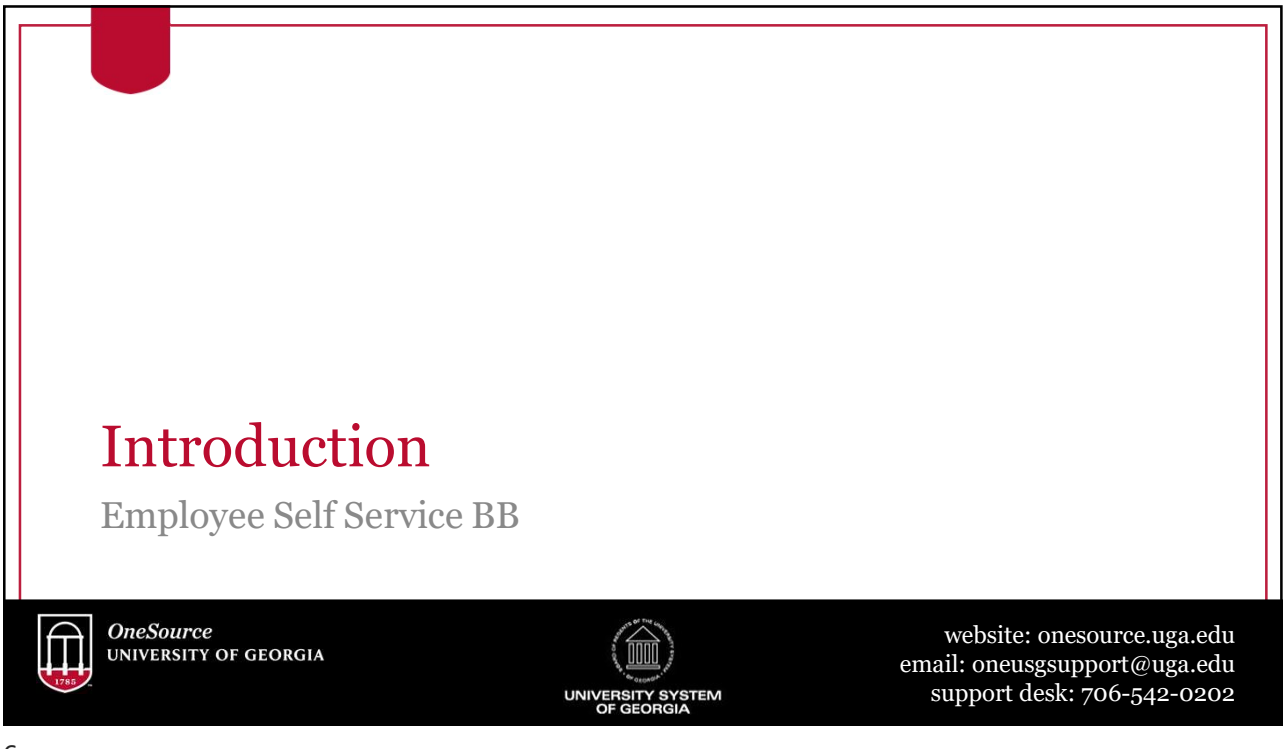

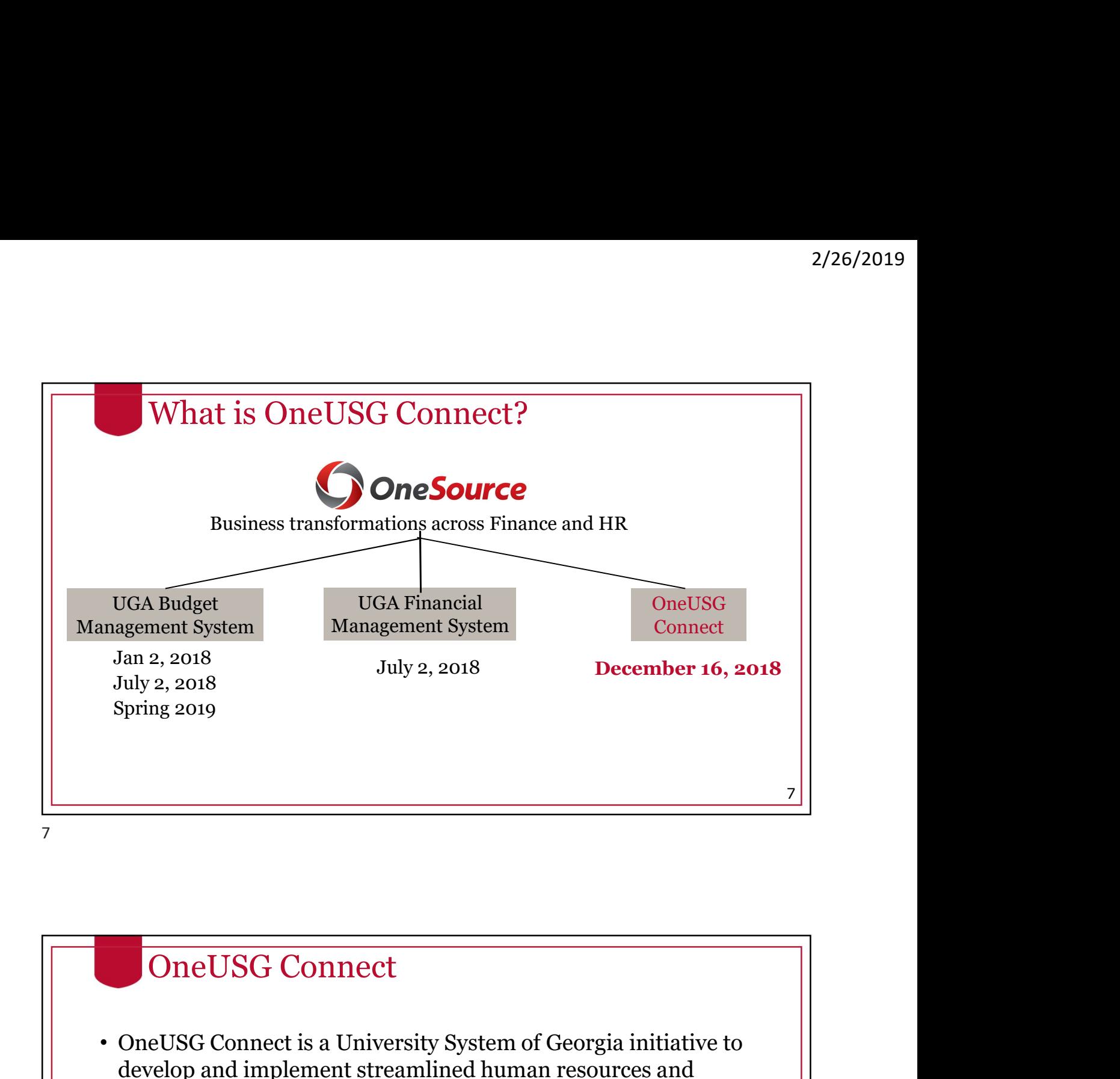

develop and implement streamlined human resources and payroll policies, procedures, and technology solutions that benefit all USG institutions. • Implementation of OneUSG Connect will align UGA with other USG institutions. **• One USG Connect**<br>
• One USG Connect is a University System of Georgia initiative to<br>
develop and implement streamlined human resources and<br>
payroll policies, procedures, and technology solutions that<br> **benefit all USG** OneUSG Connect was implemented at UGA December 16, 2018 8

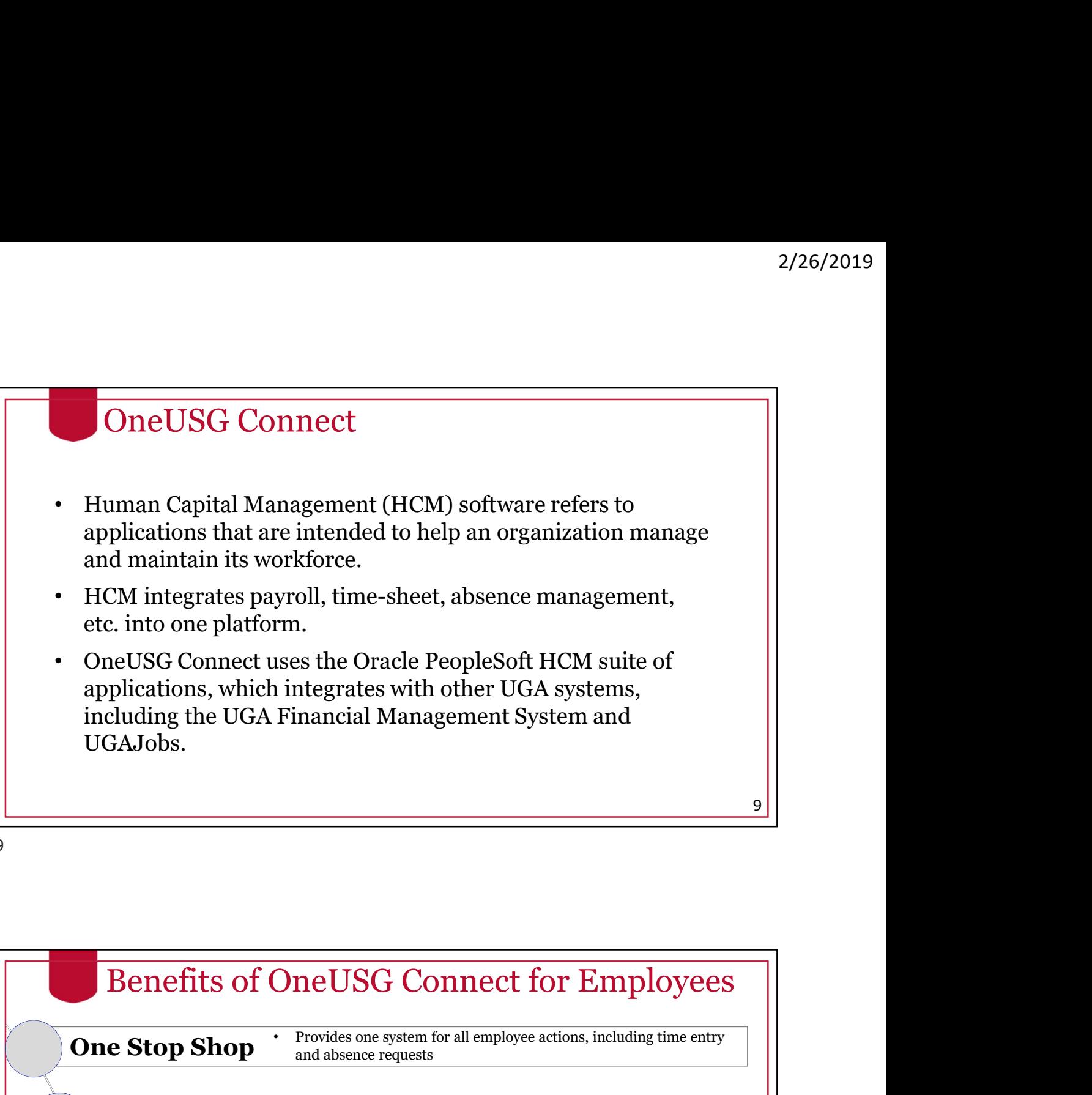

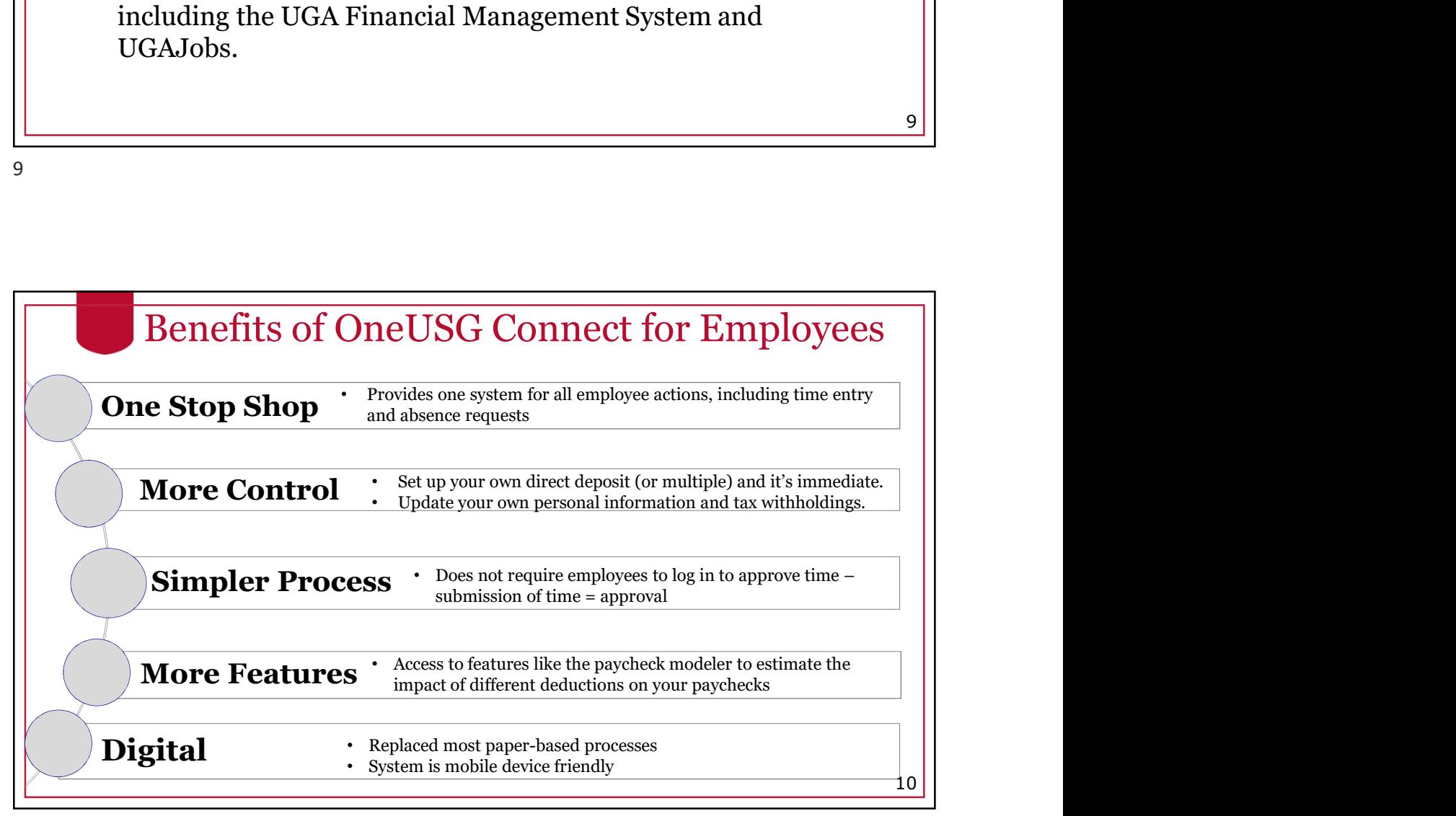

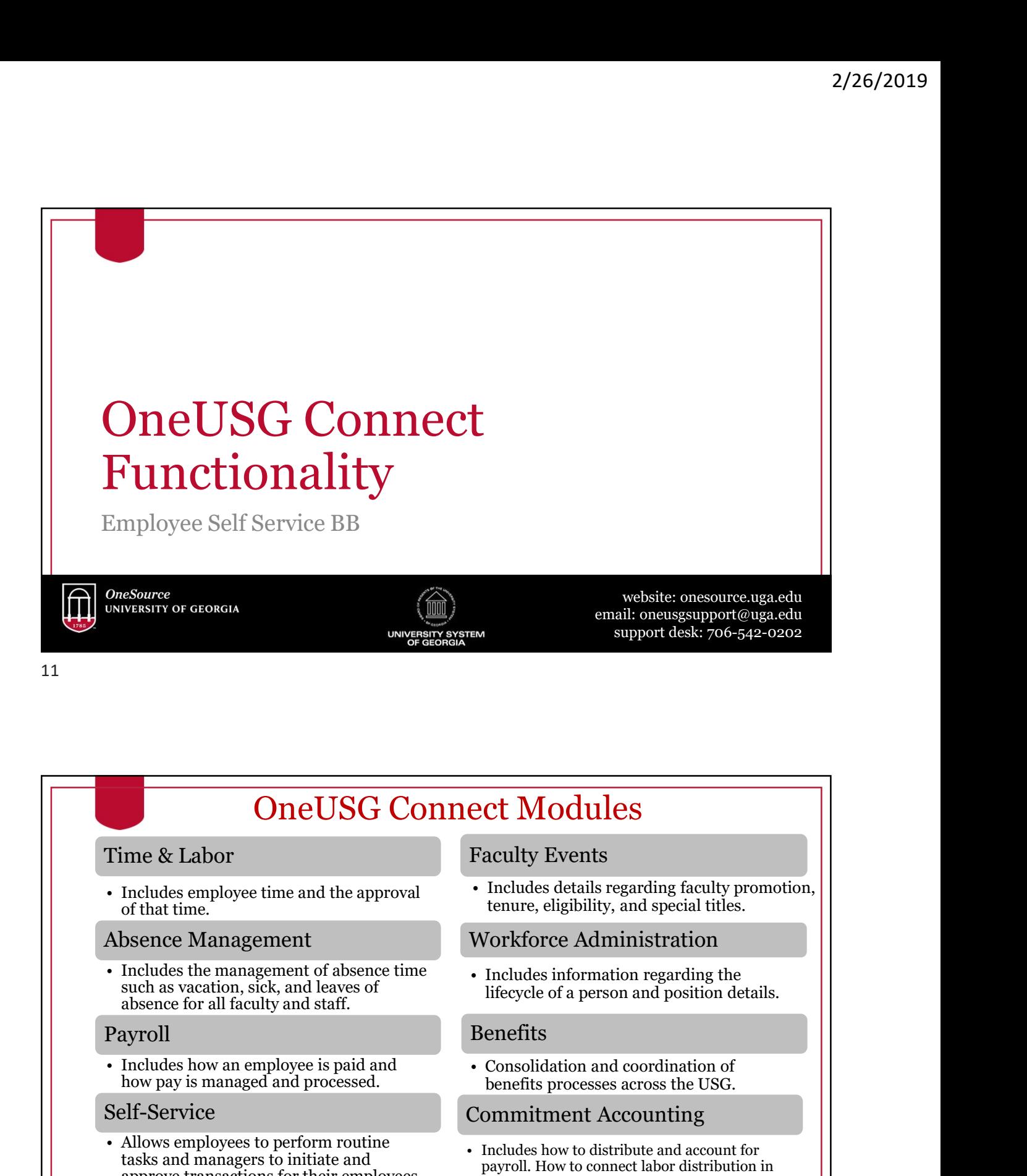

#### Time & Labor

of that time.

## Absence Management

Includes the management of absence time<br>such as vacation, sick, and leaves of<br>lifecycle of a person and position de absence for all faculty and staff.

# Payroll

how pay is managed and processed.

#### Self-Service

• Commett Modules<br>
• Commett Modules (Figure 1998)<br>
• Faculty Events<br>
• Faculty Events<br>
• Faculty Events<br>
• Faculty and since emperement<br>
• Faculty and since the management<br>
• Faculty and since the management of absence Allows employees to perform routine<br>tasks and managers to initiate and<br> $\frac{1}{2}$  and managers to initiate and<br> $\frac{1}{2}$  and  $\frac{1}{2}$  and  $\frac{1}{2}$  and  $\frac{1}{2}$  and  $\frac{1}{2}$  and  $\frac{1}{2}$  and  $\frac{1}{2}$  and  $\frac{1}{2}$  and approve transactions for their employees. The payron. How to connect labor distribution of the UGA Financial

## Faculty Events

tenure, eligibility, and special titles.

## Workforce Administration

lifecycle of a person and position details.

#### Benefits

benefits processes across the USG.

## Commitment Accounting

• Includes How Events<br>• Includes details regarding faculty promotion,<br>• tenure, eligibility, and special titles.<br>
Workforce Administration<br>• Includes information regarding the<br>lifecycle of a person and position details.<br> payroll. How to connect labor distribution in TREET MORTINGS<br>
SECULTY EVENTS<br>
Includes details regarding faculty promotion,<br>
tenure, eligibility, and special titles.<br>
Vorkforce Administration<br>
Includes information regarding the<br>
lifecycle of a person and position deta Management System. 12

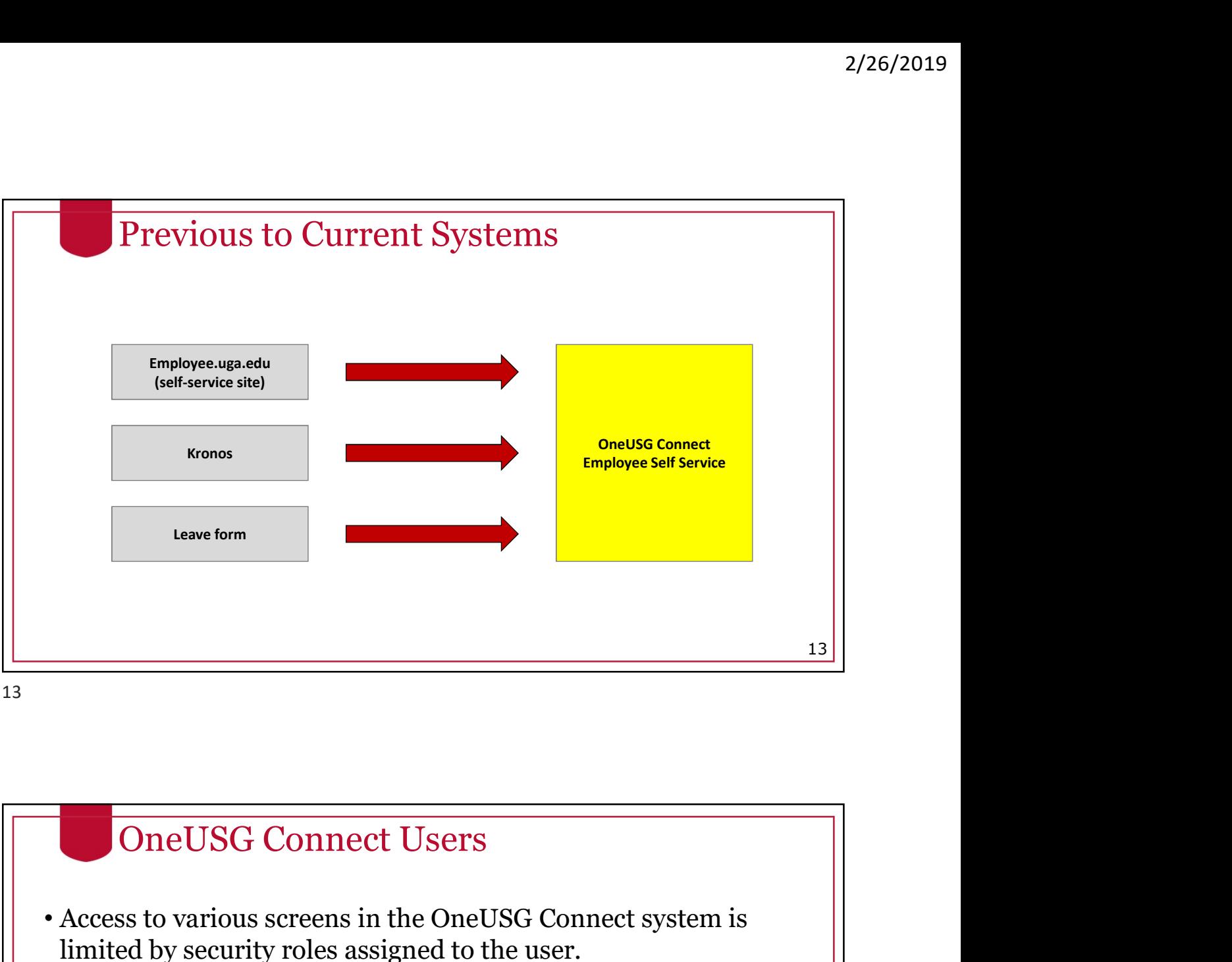

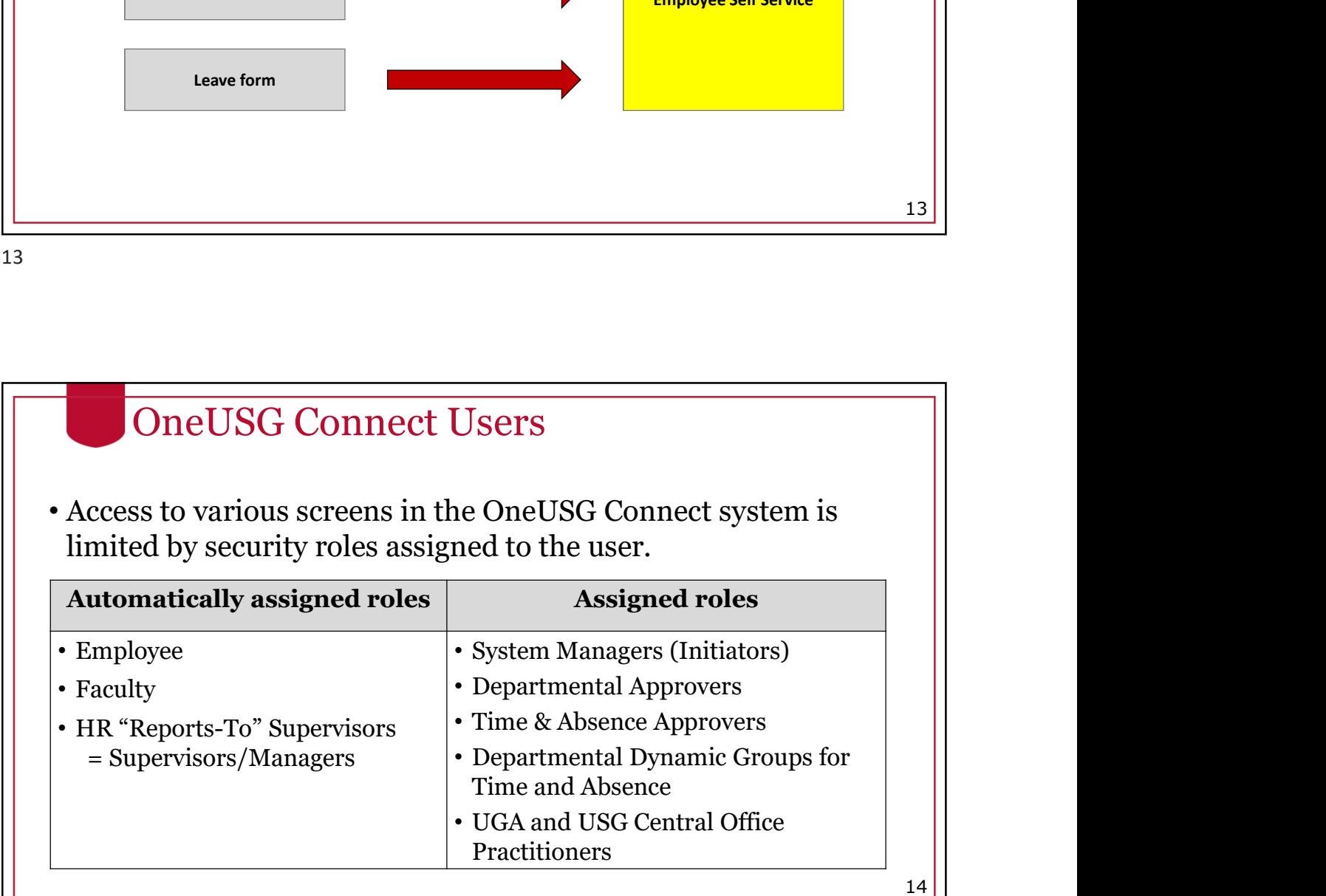

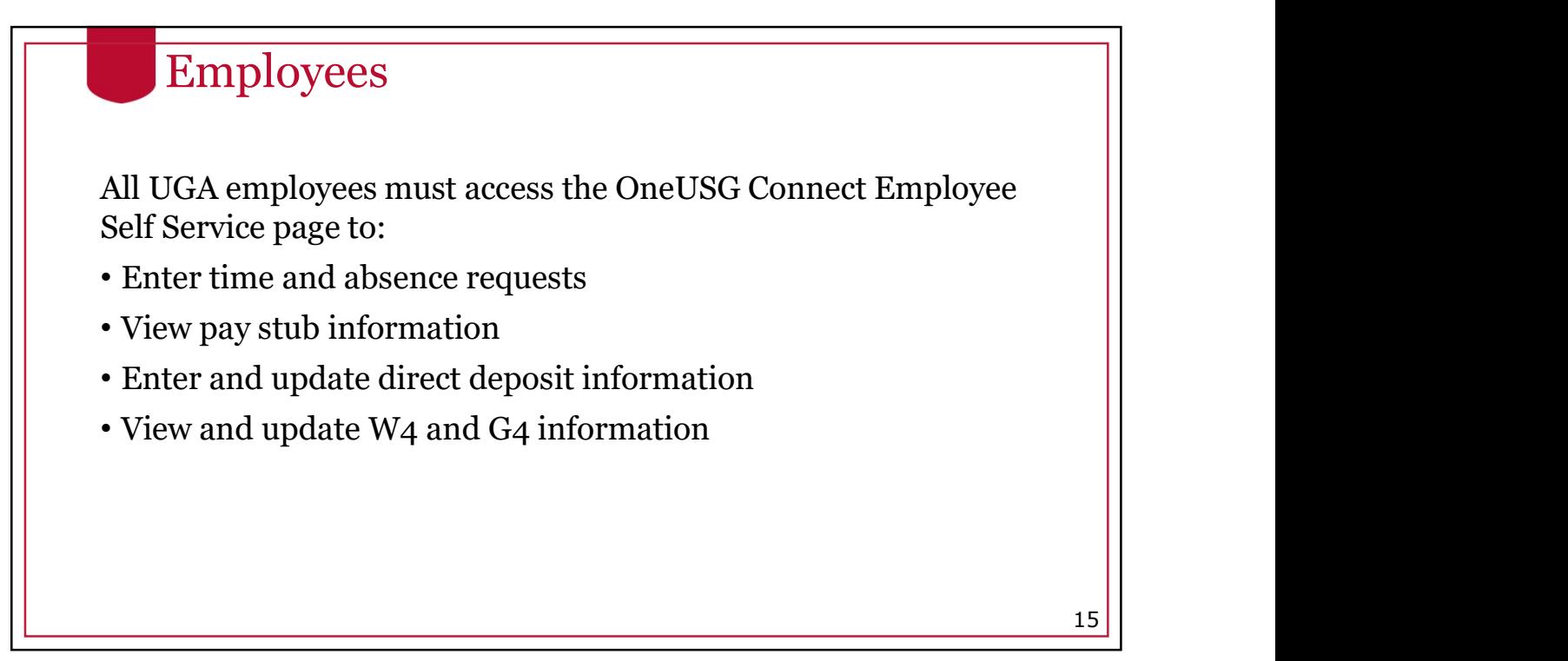

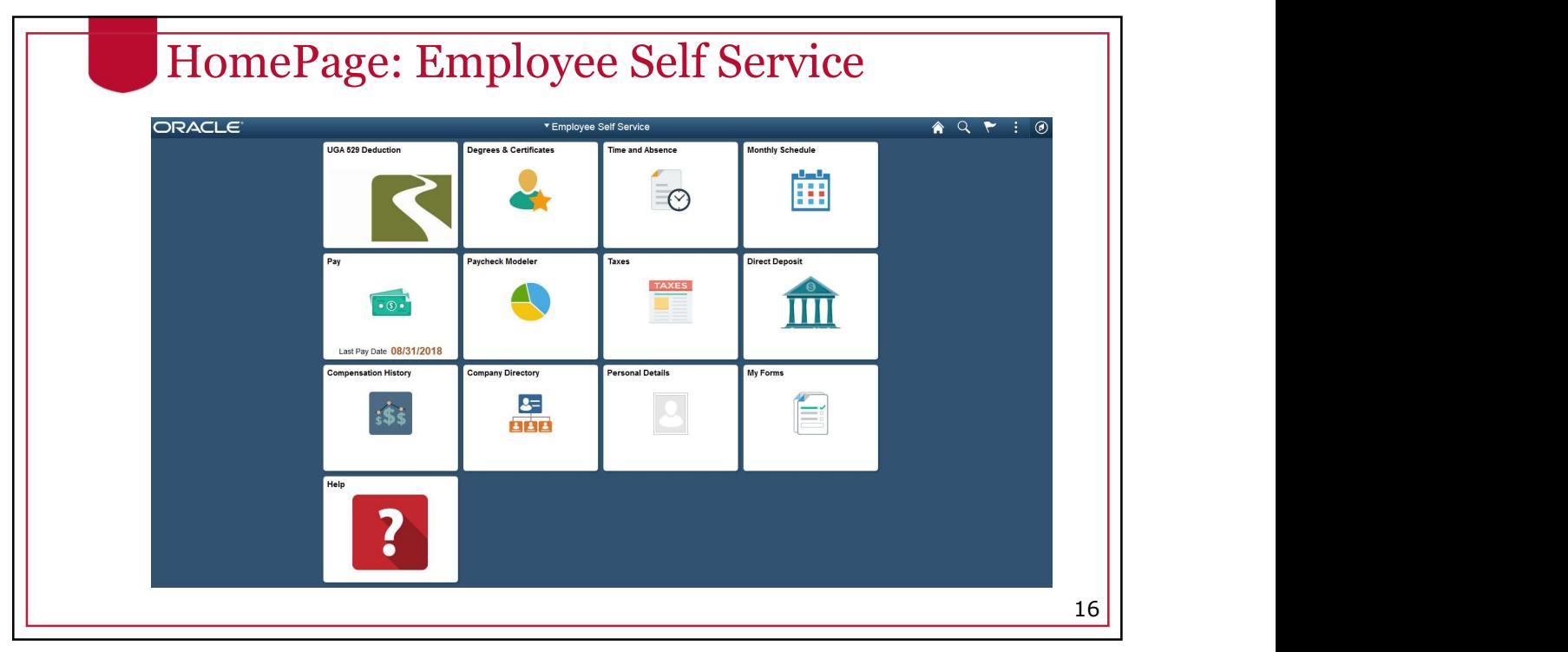

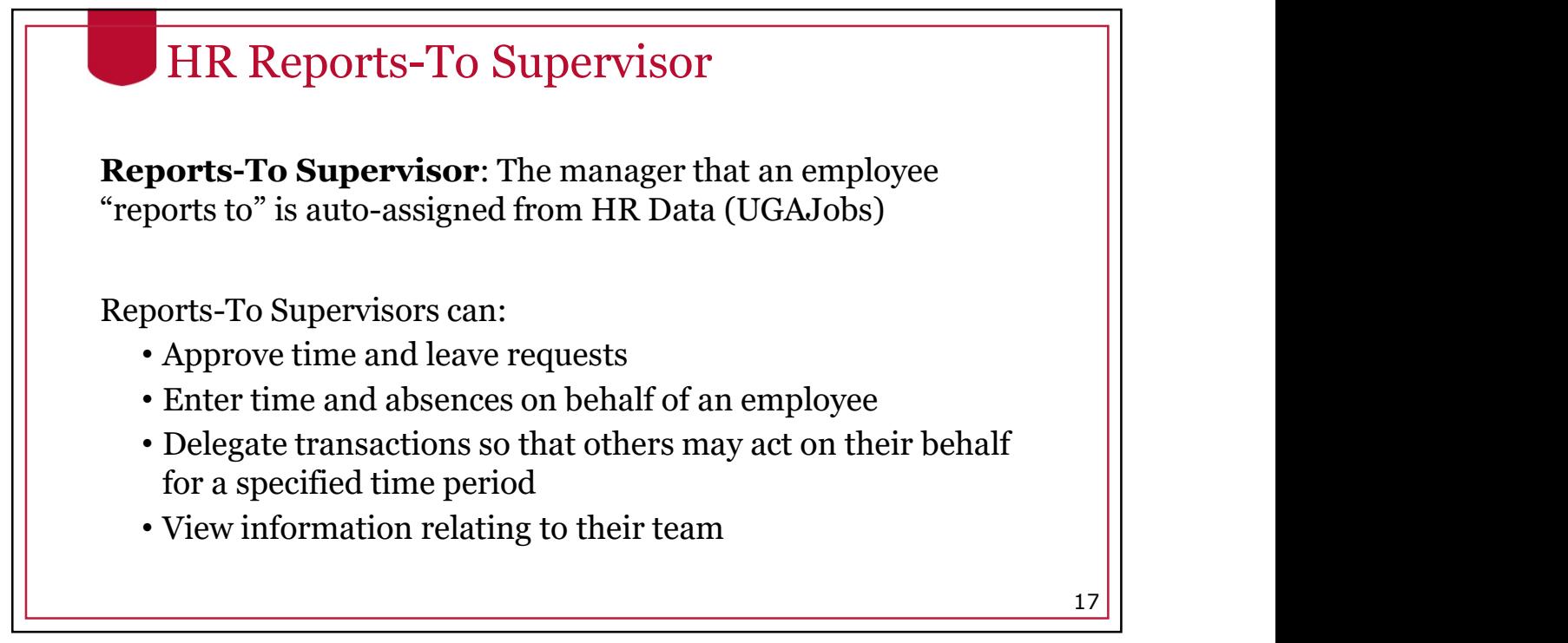

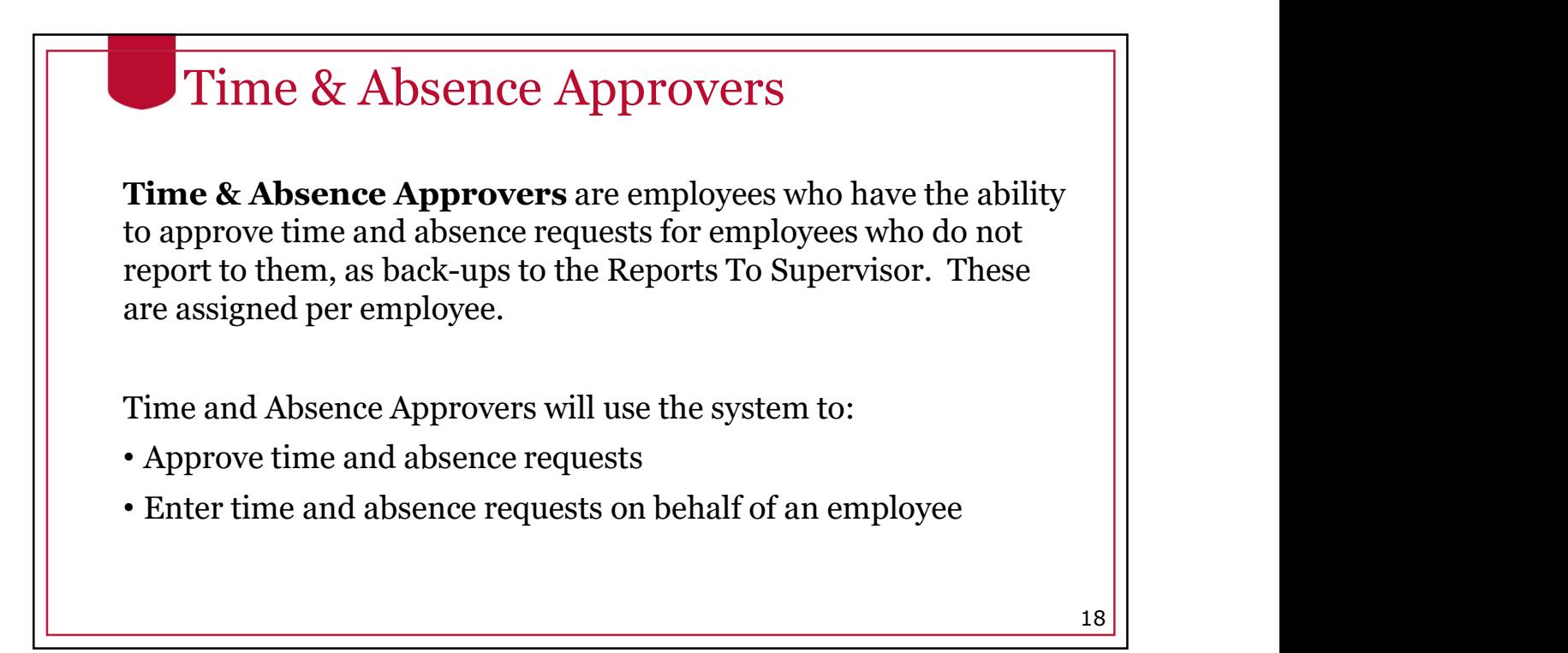

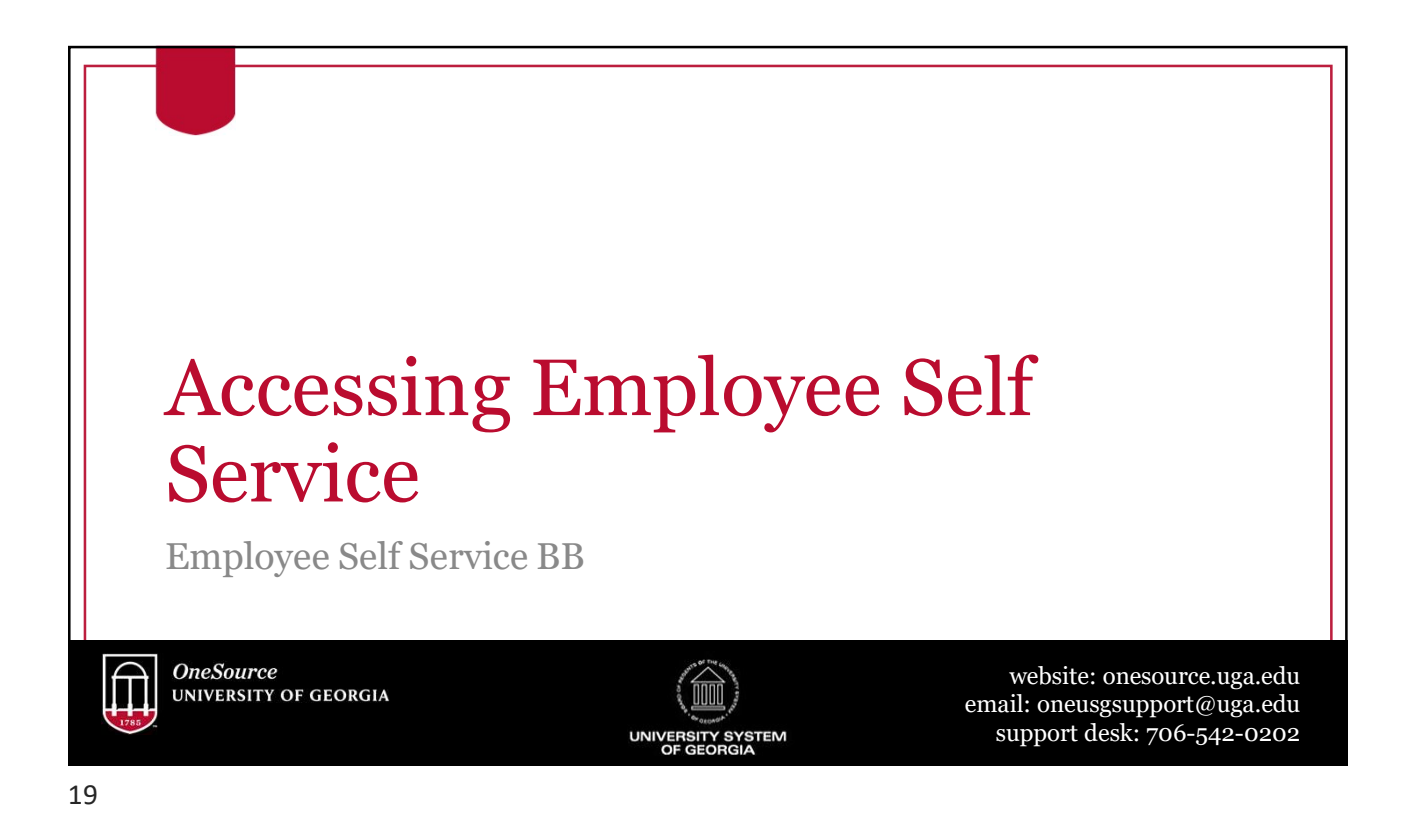

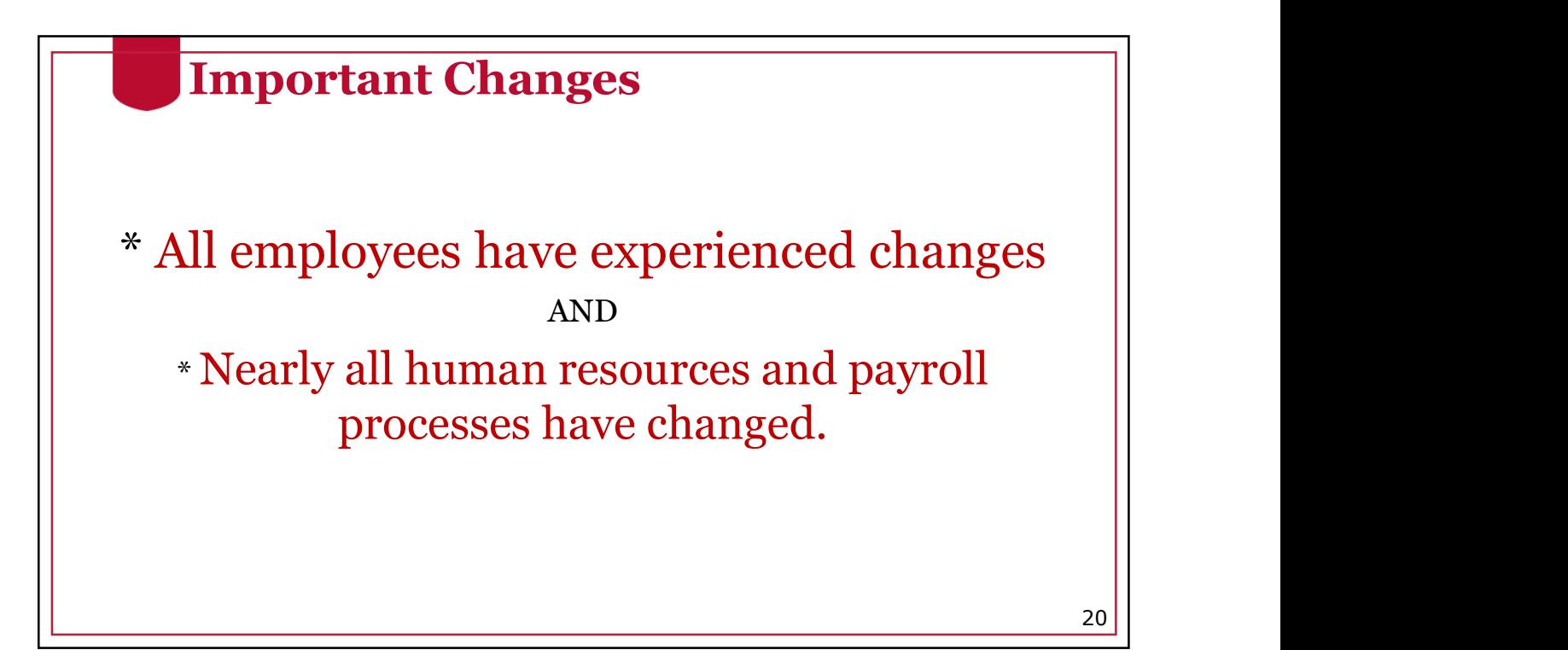

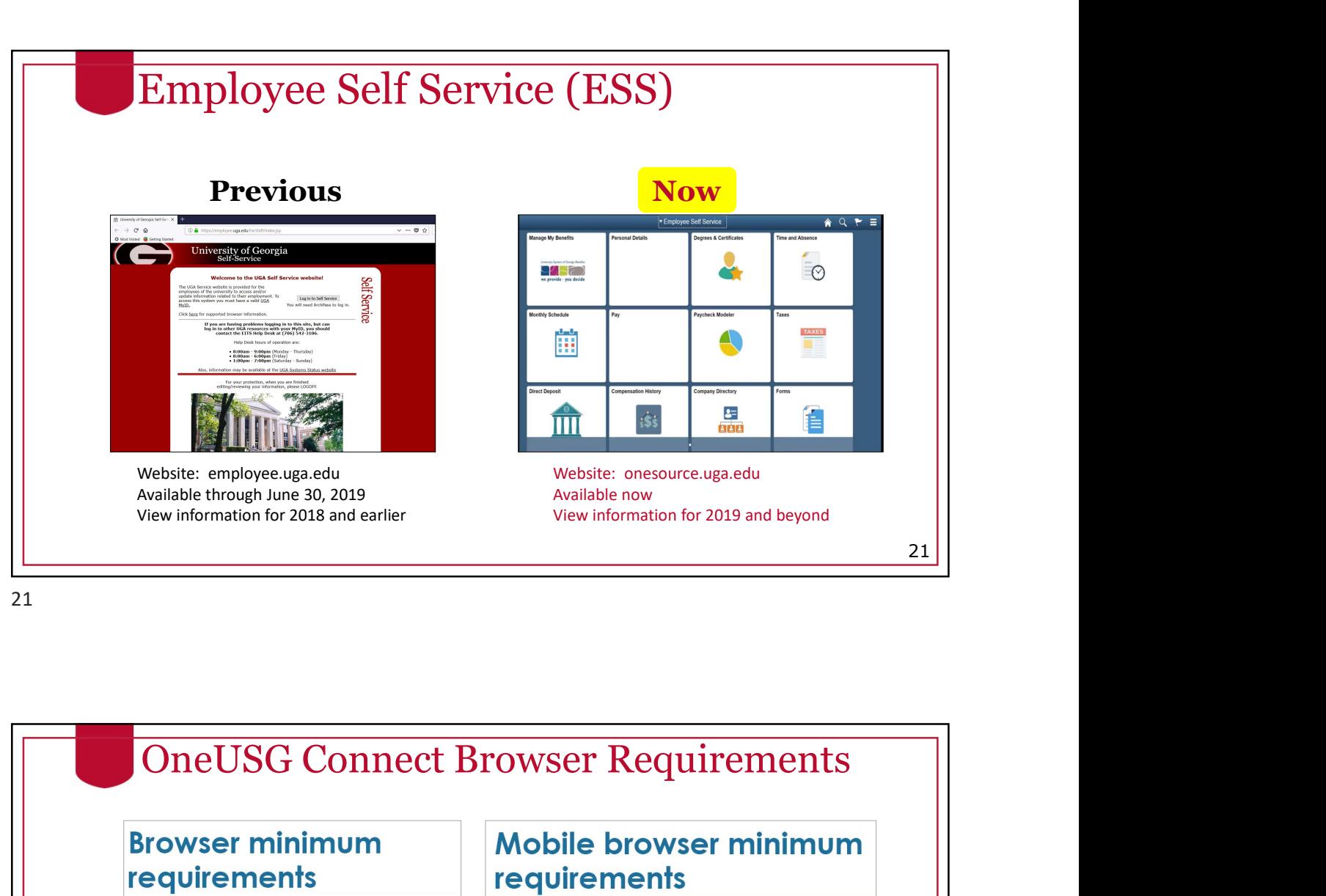

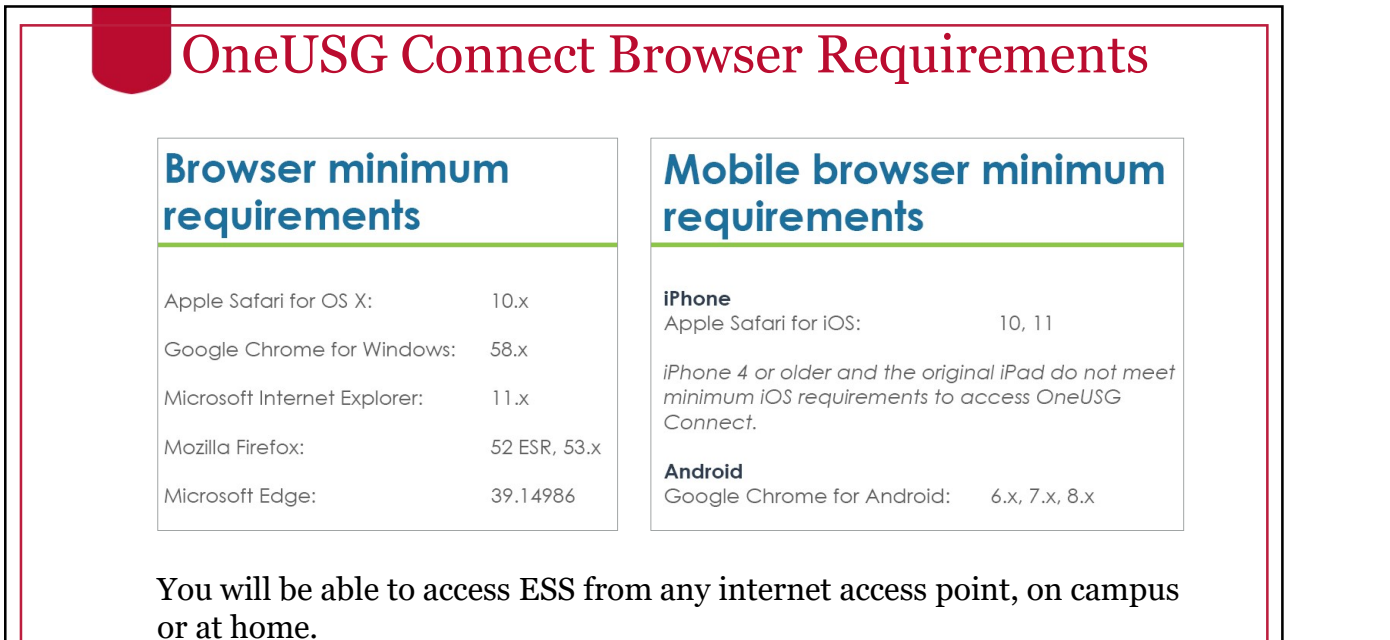

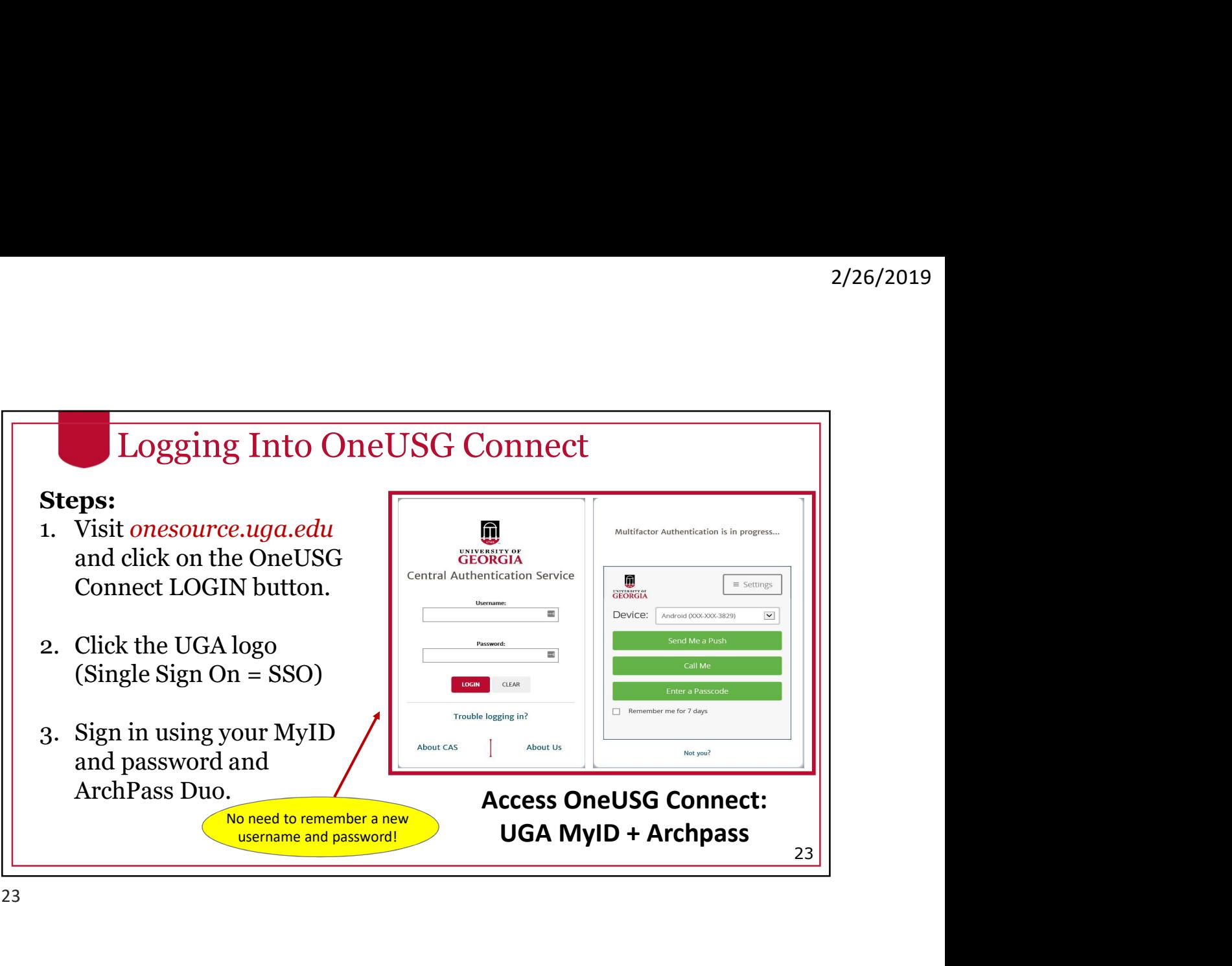

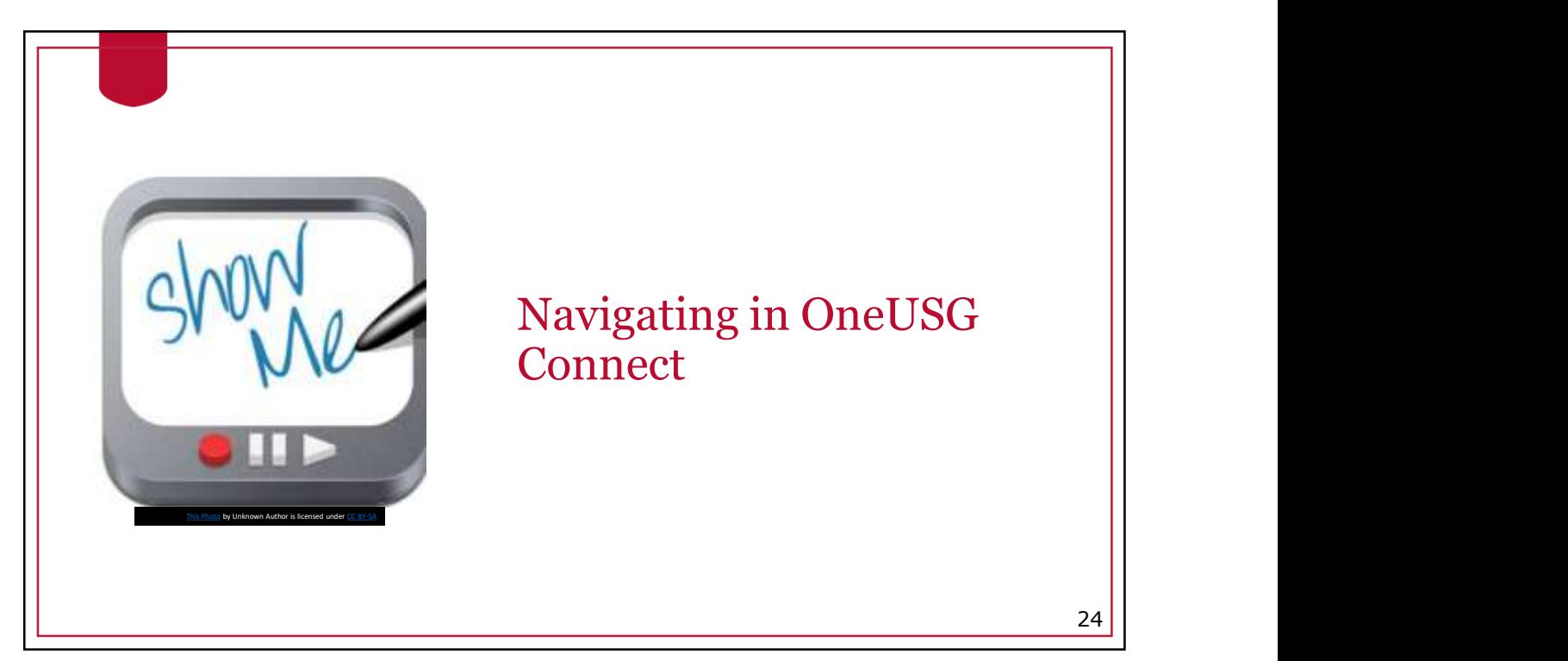

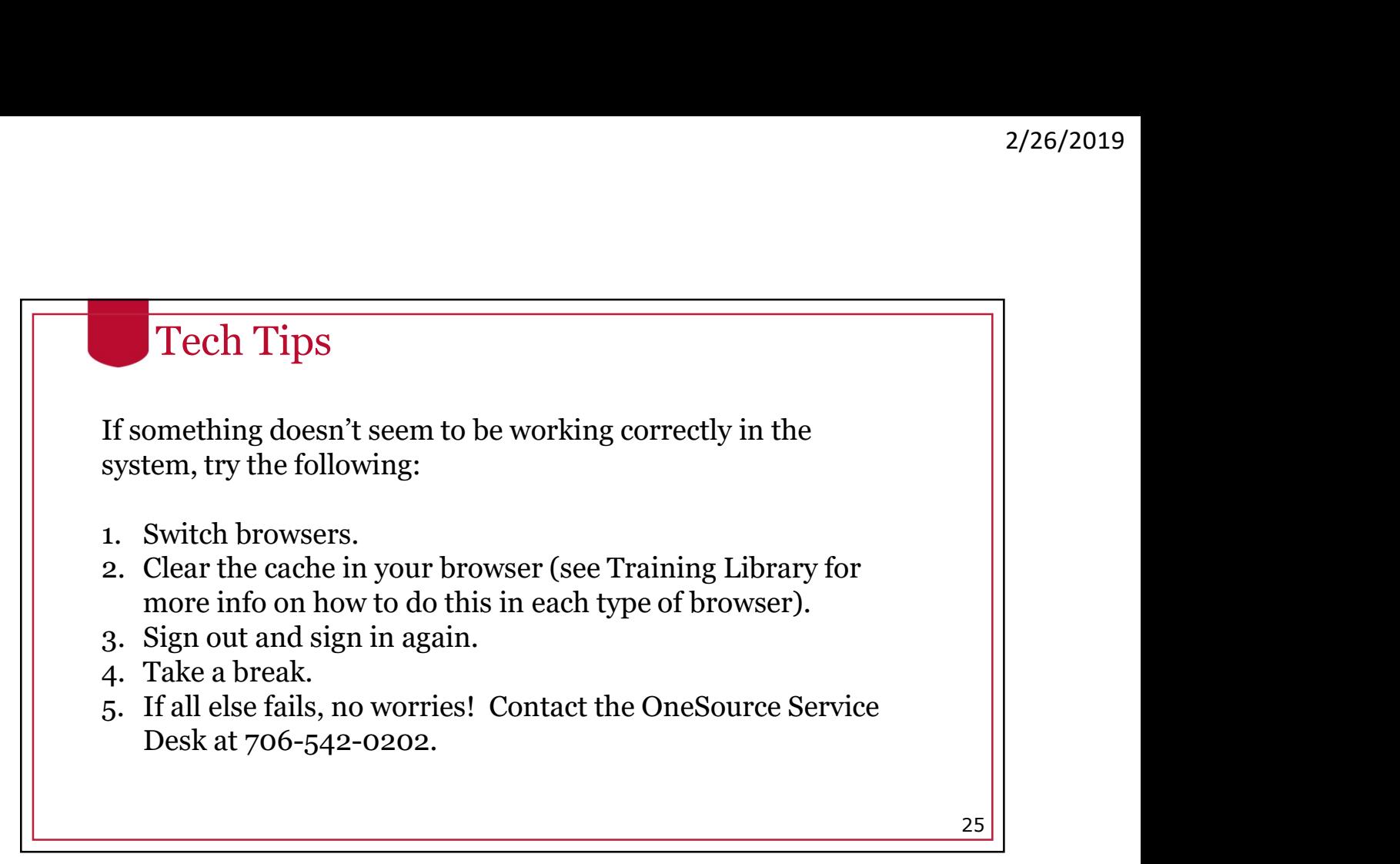

25 and 25 and 25 and 25 and 25 and 25 and 25 and 26 and 26 and 26 and 26 and 26 and 26 and 26 and 26 and 26 an

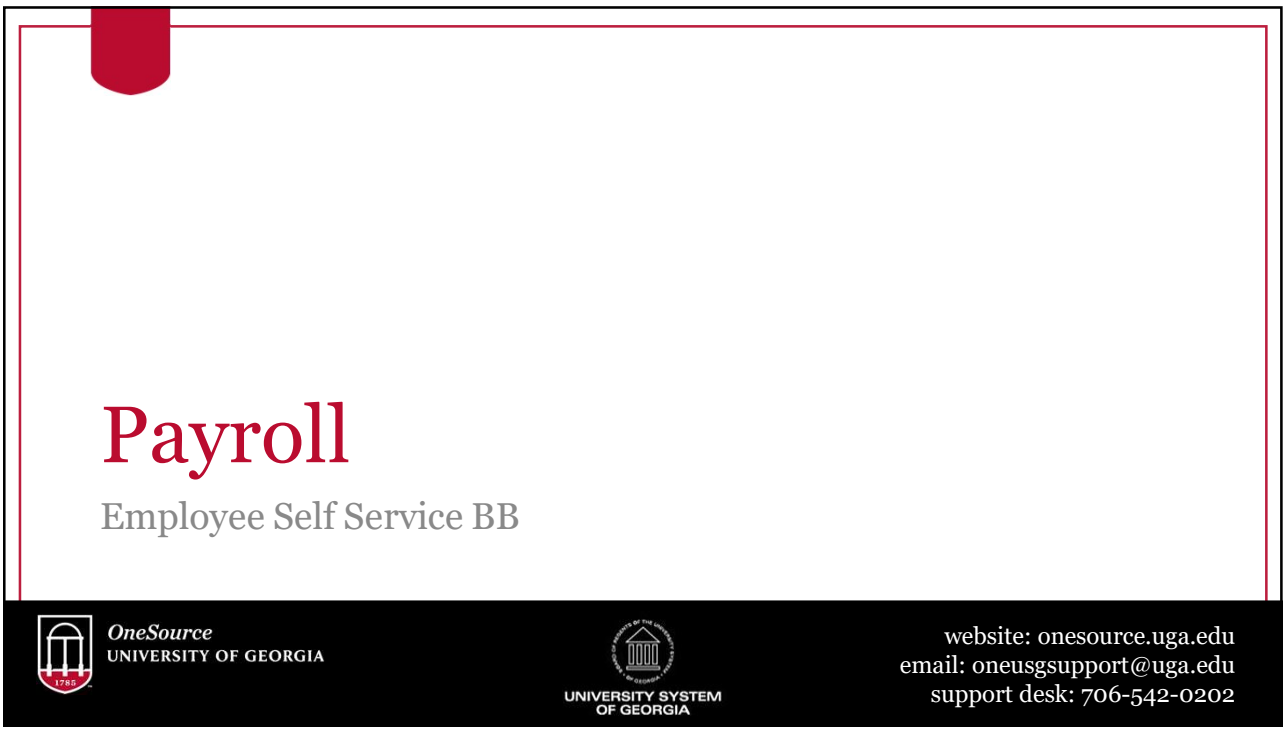

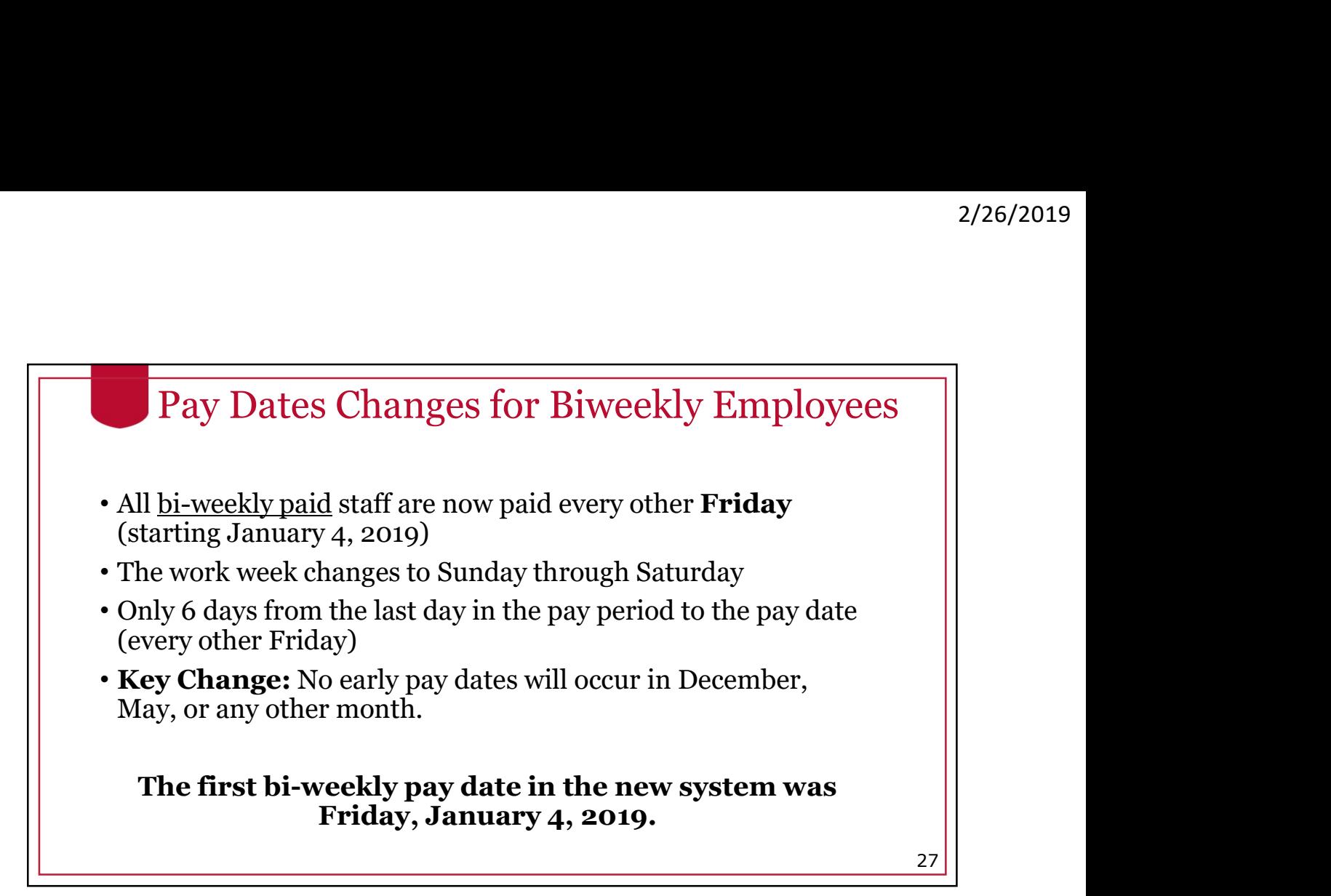

27 and 27 and 27 and 27 and 27 and 27 and 27 and 27 and 27 and 27 and 27 and 27 and 27 and 27 and 27 and 27 an

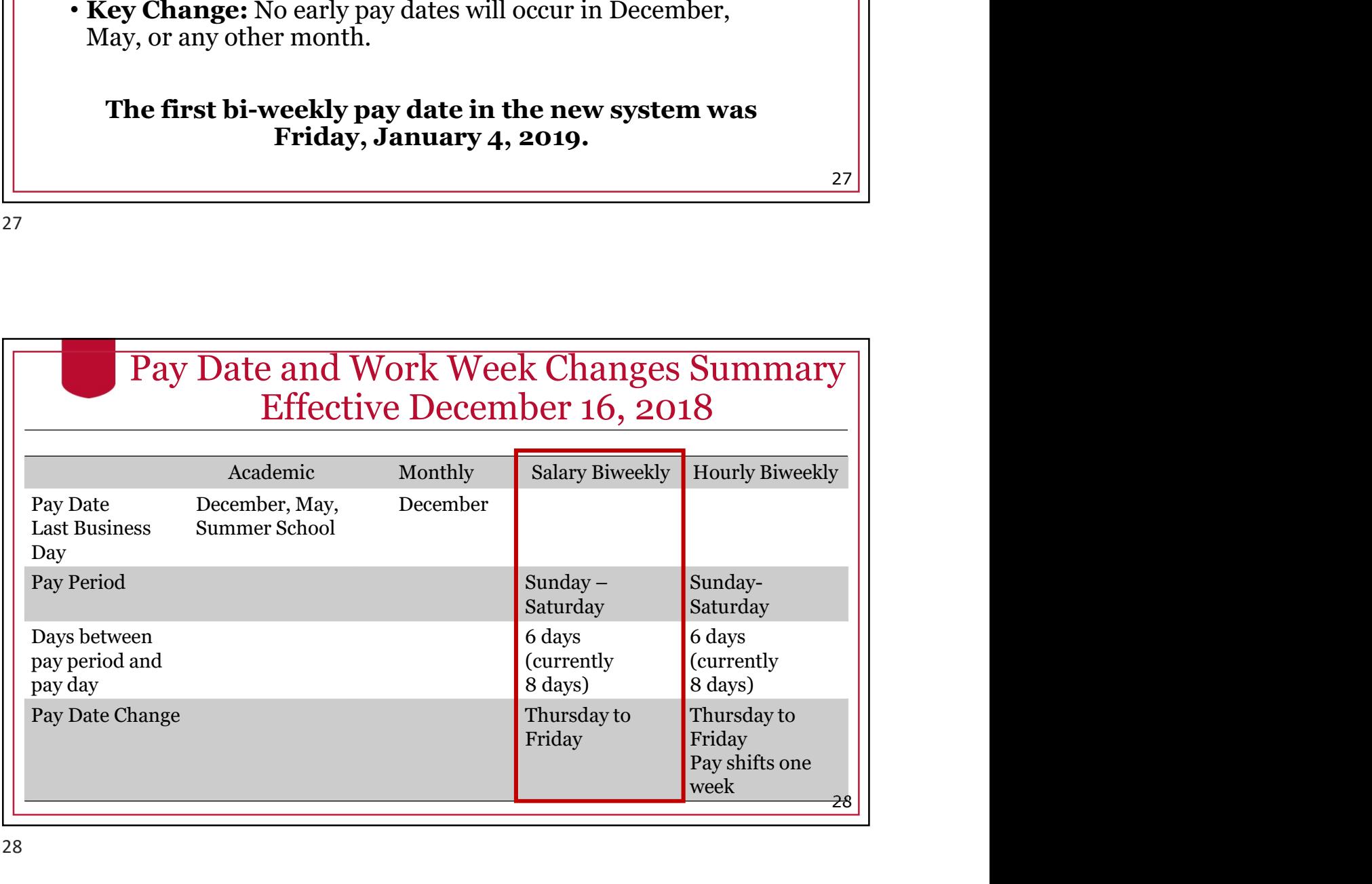

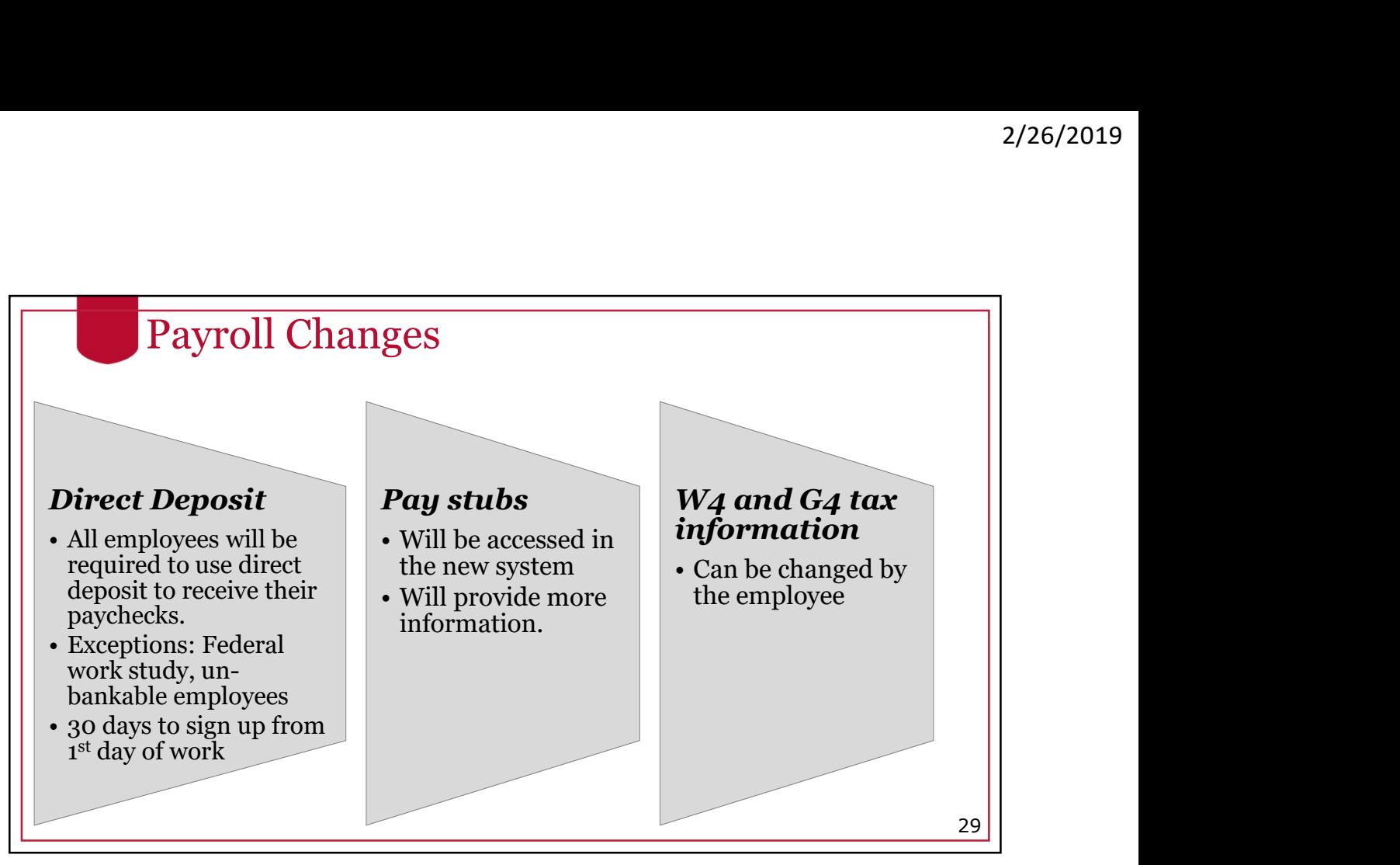

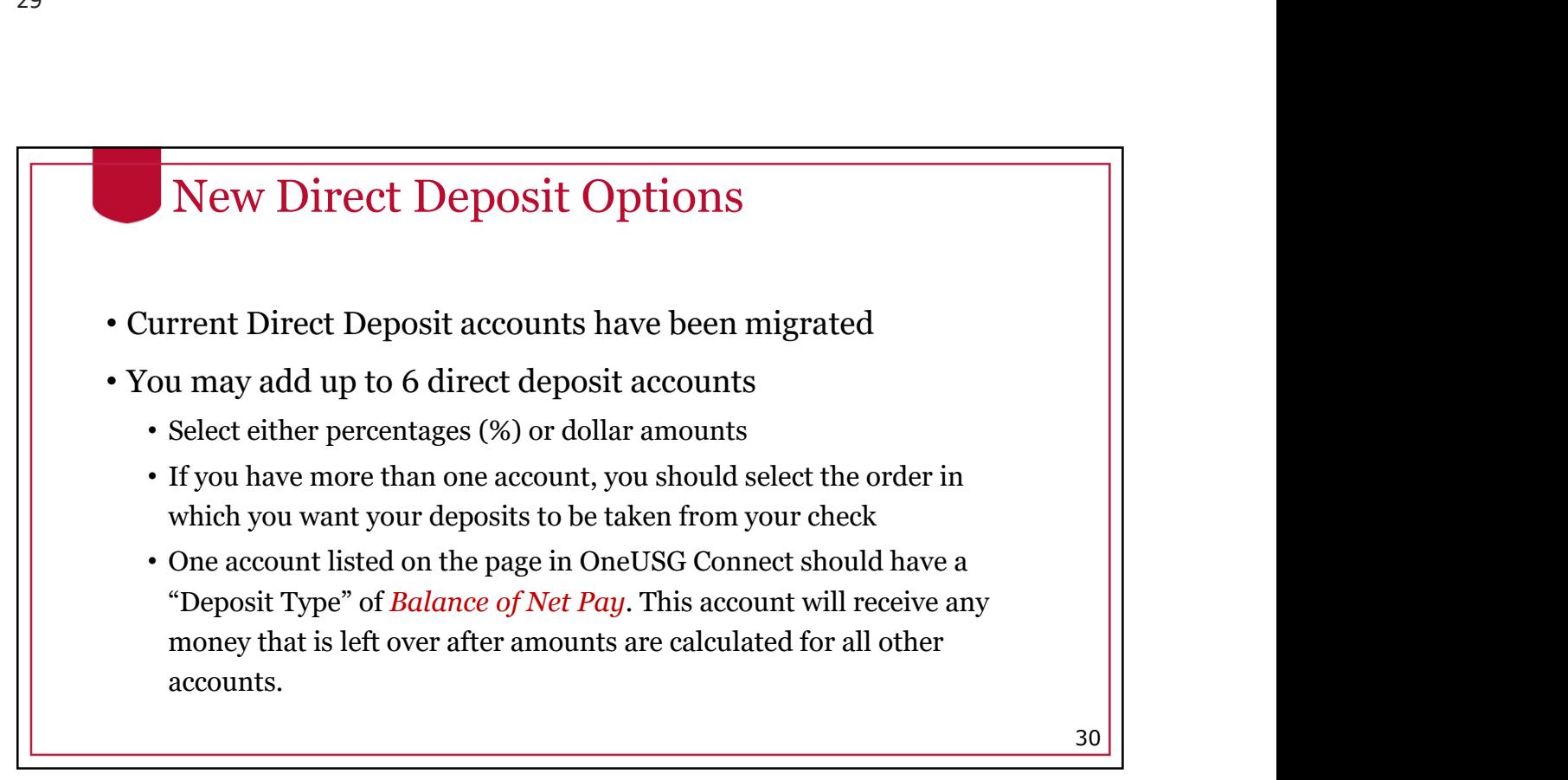

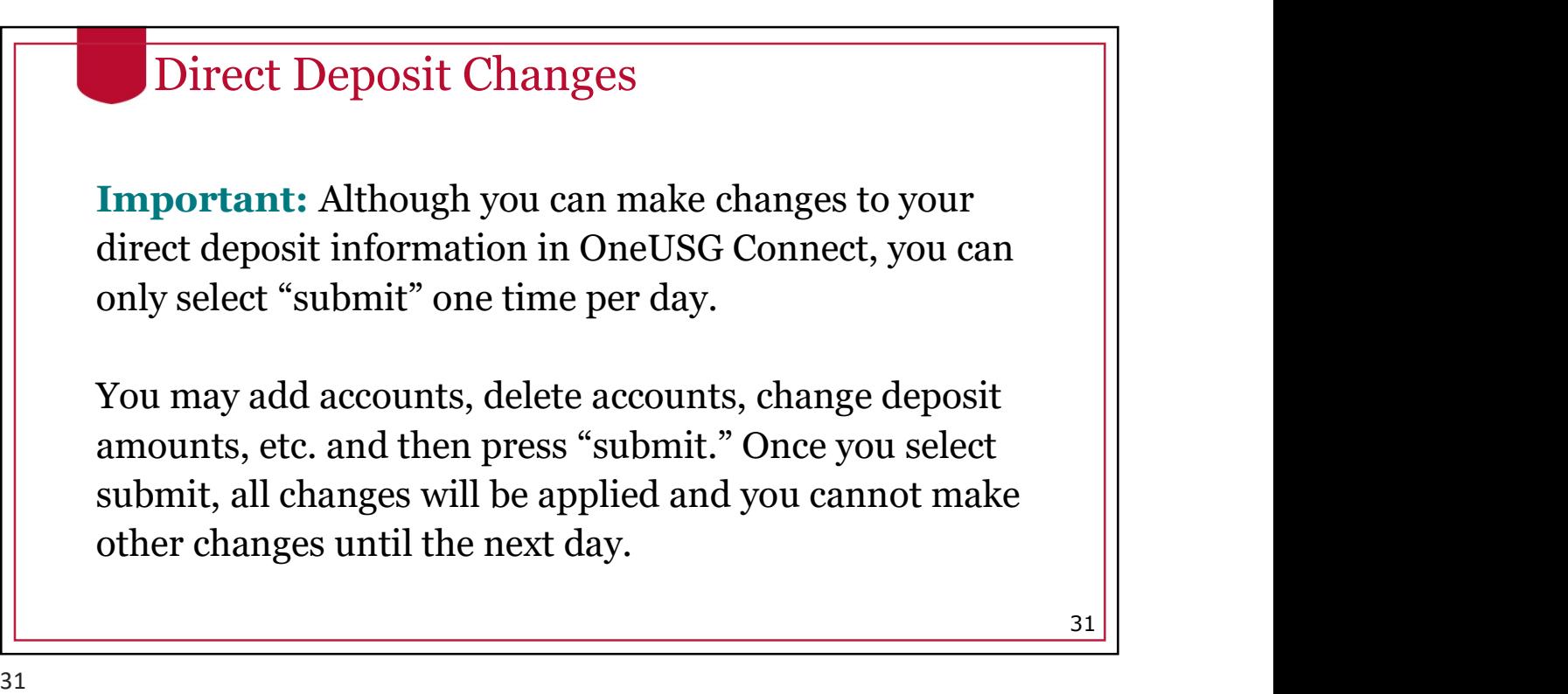

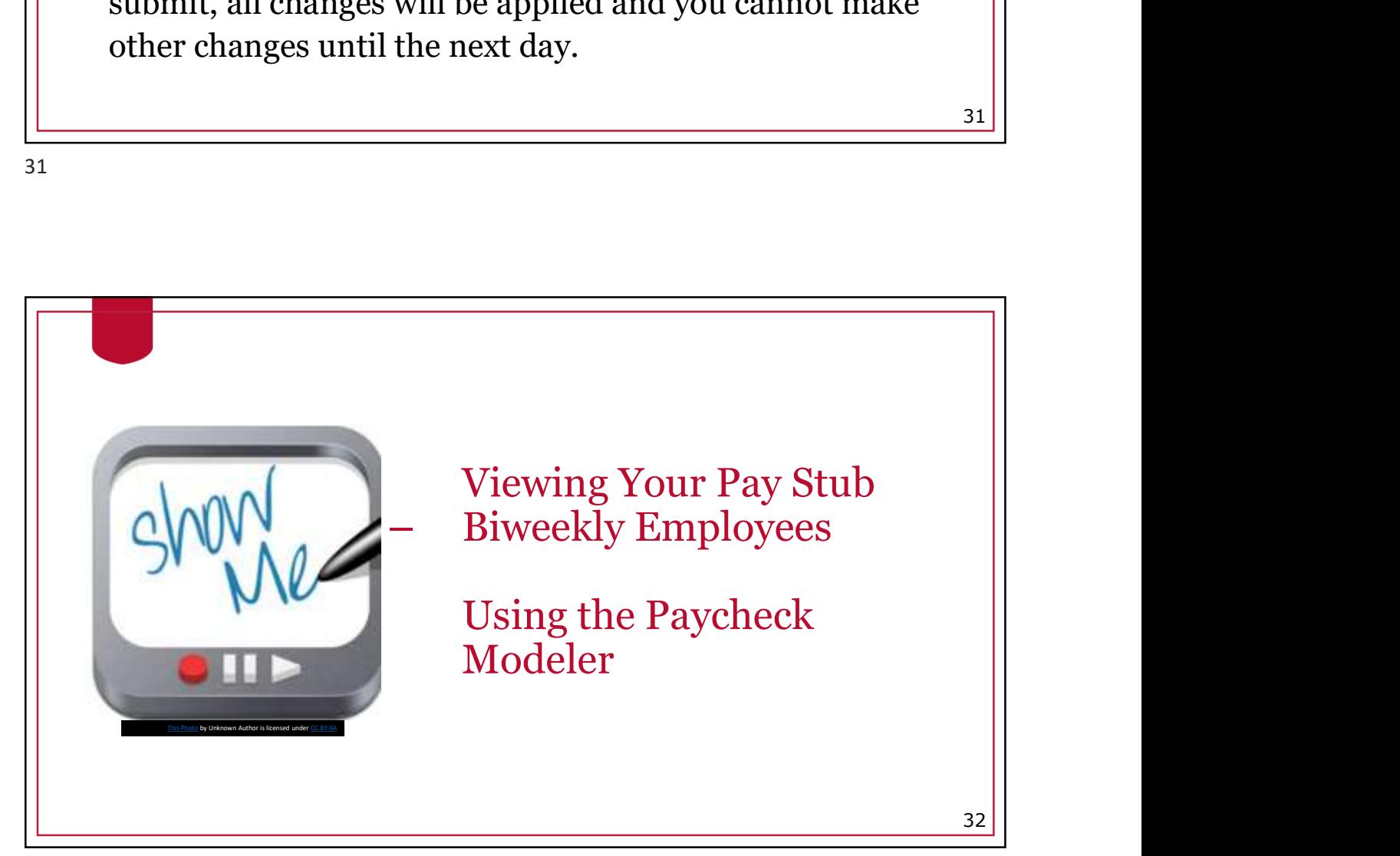

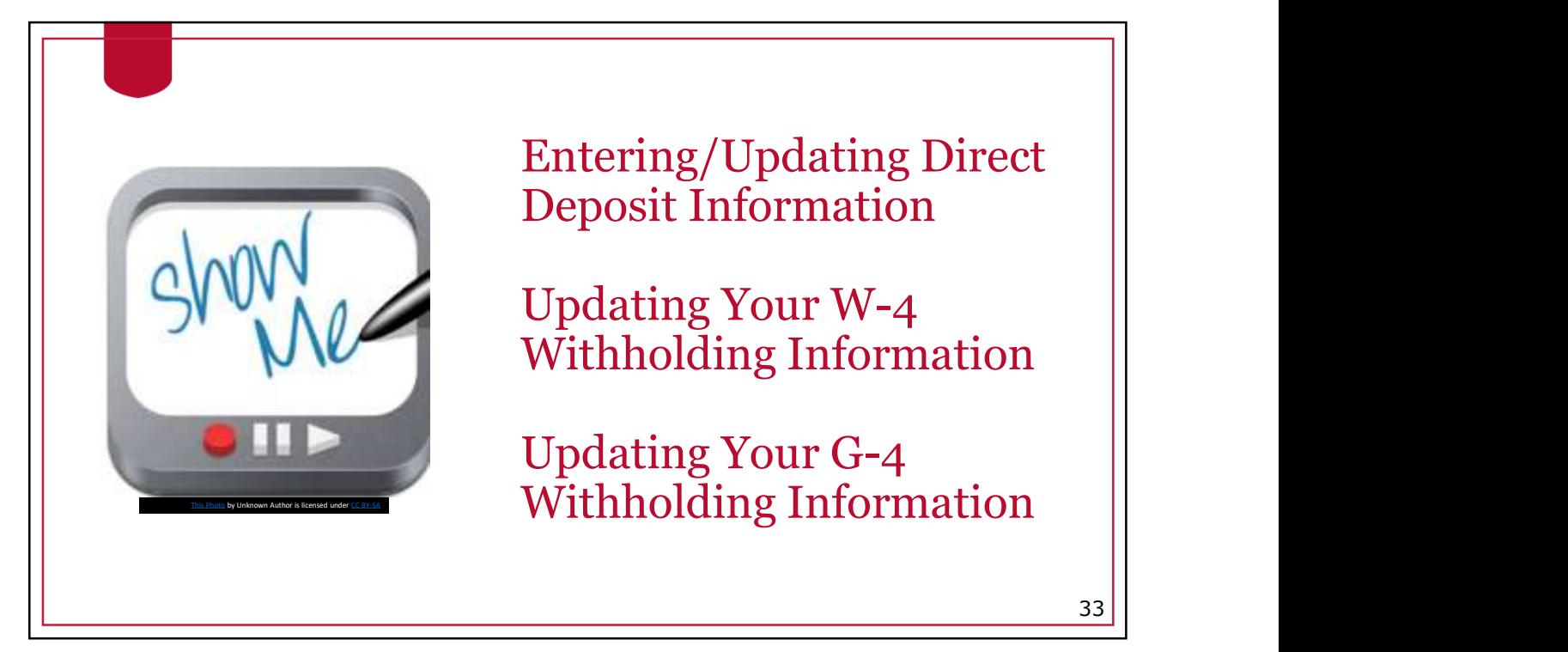

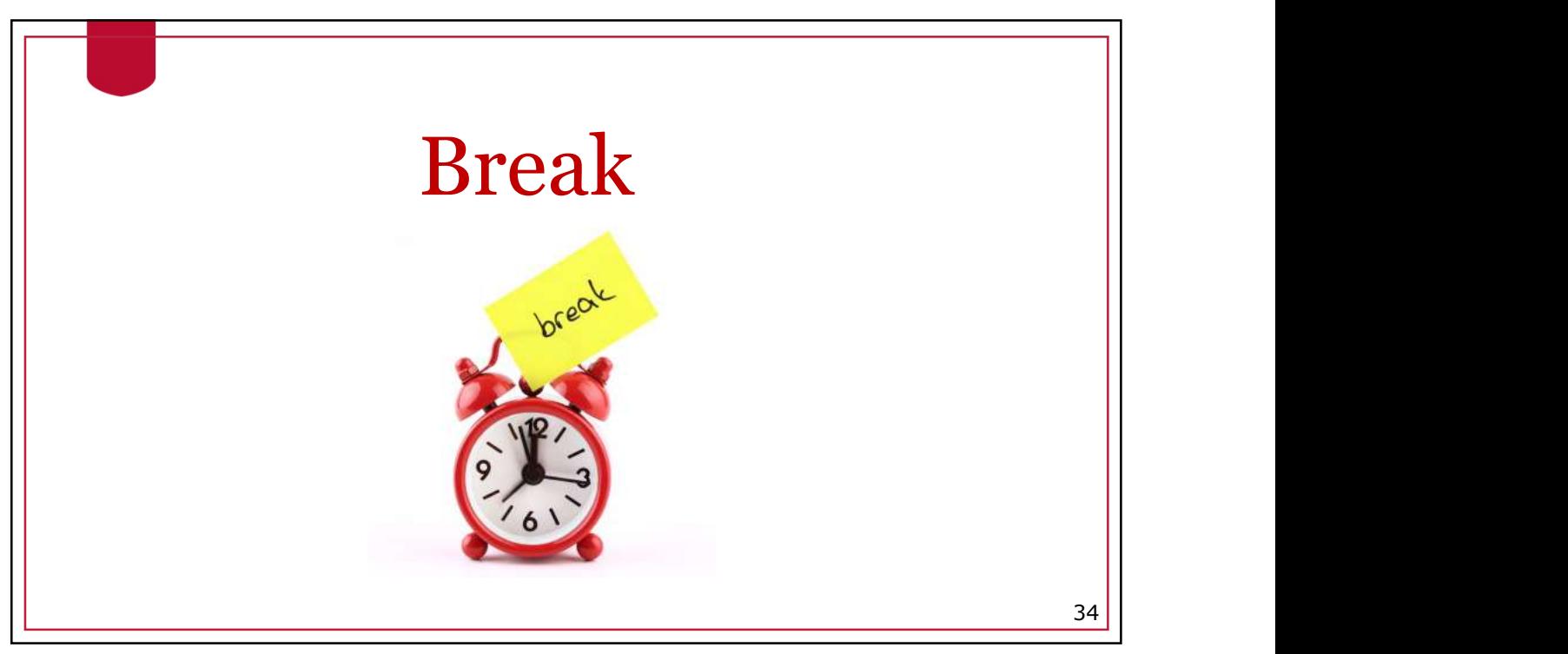

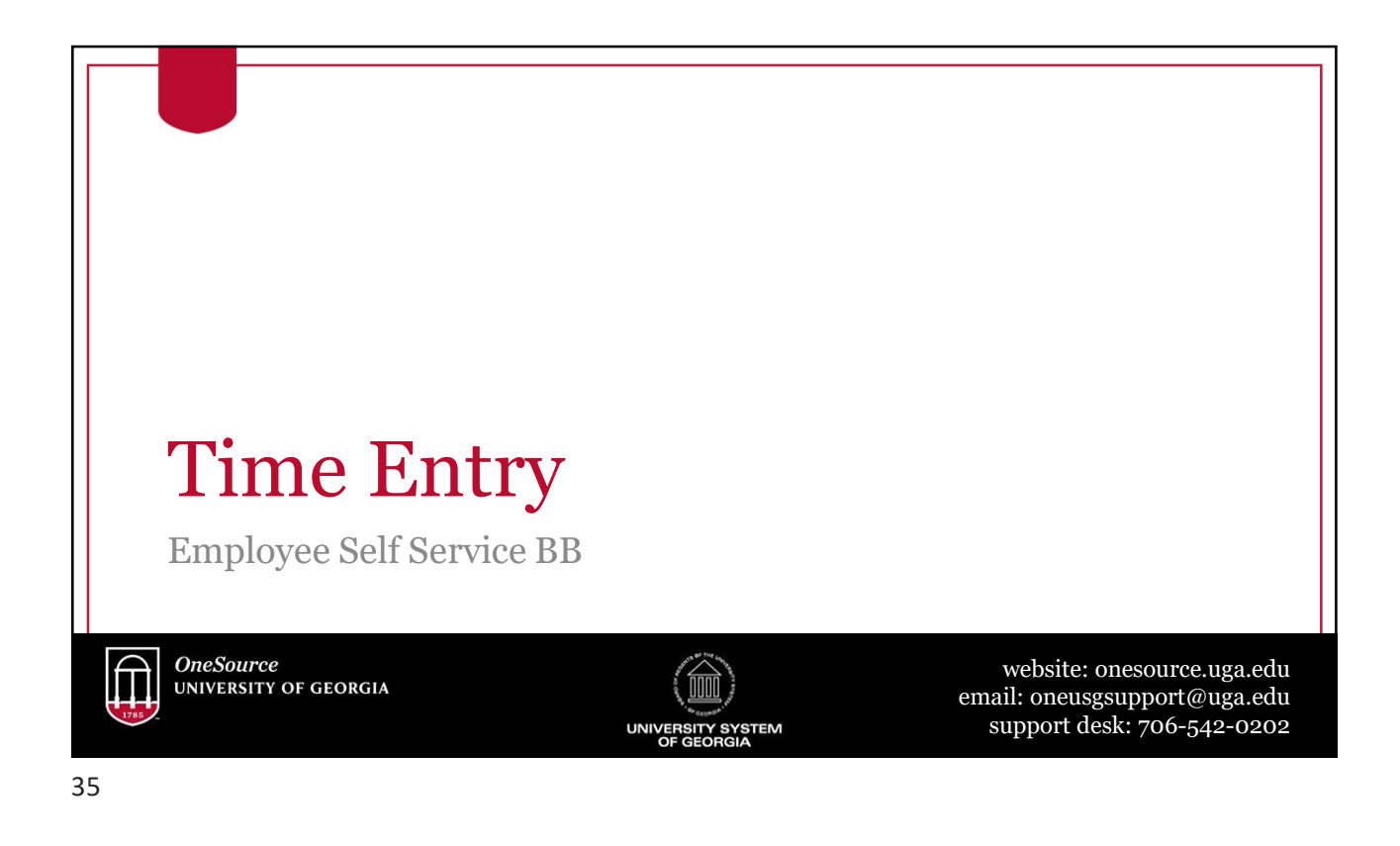

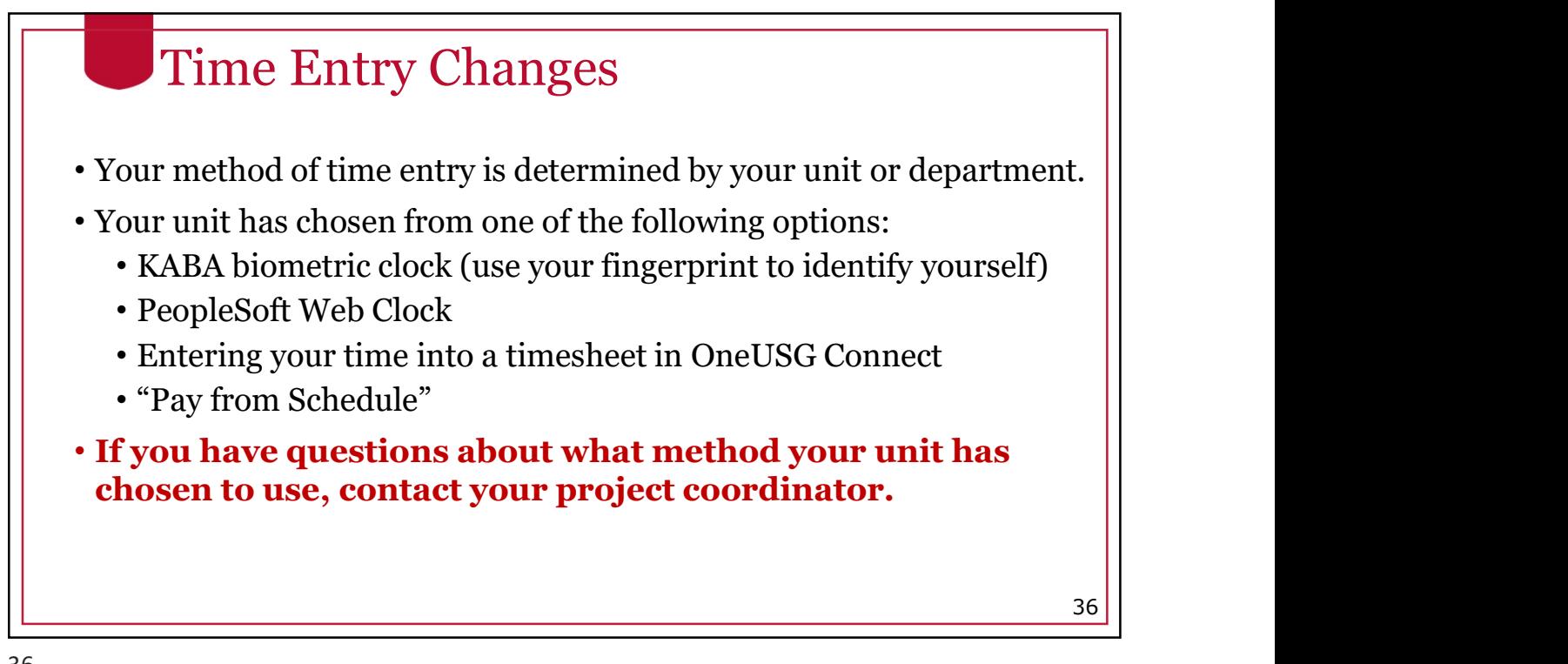

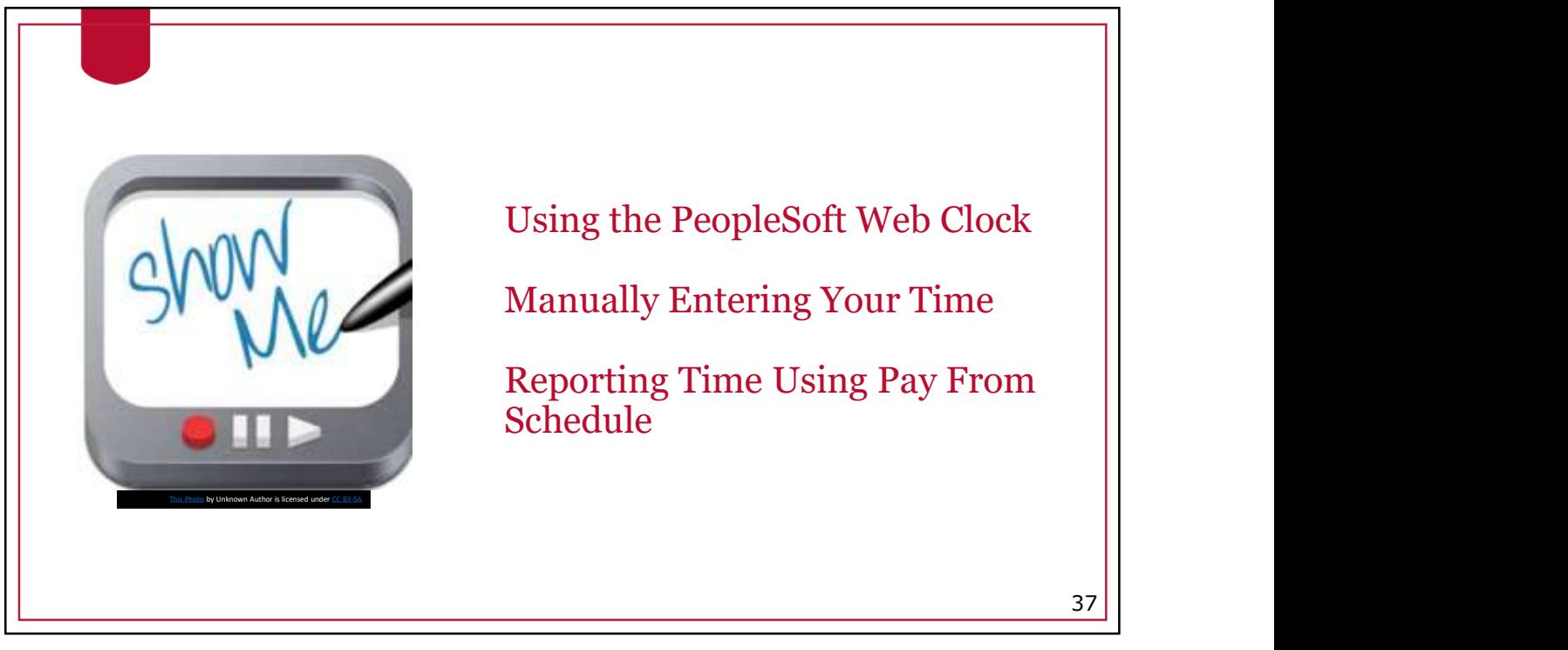

37

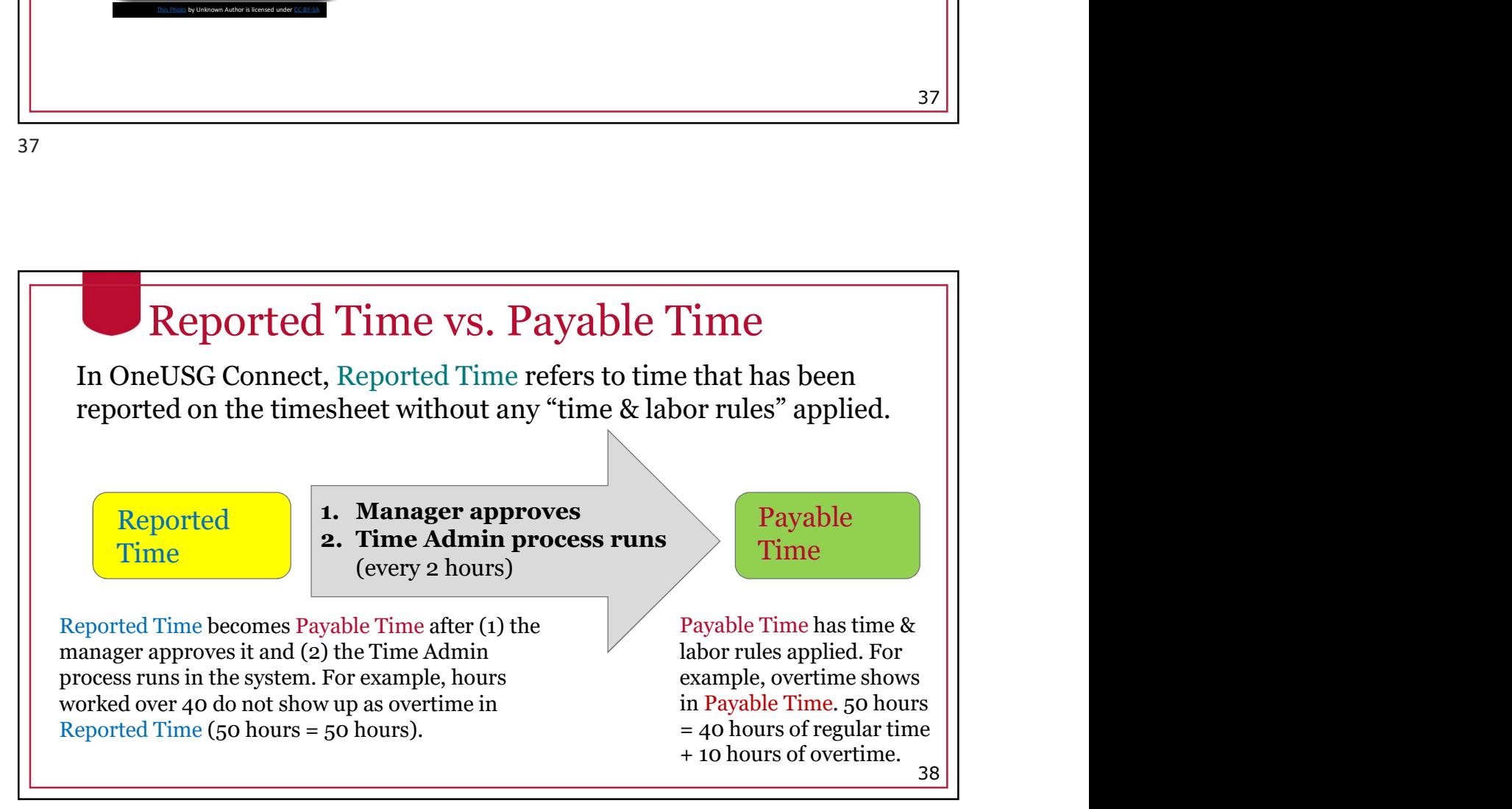

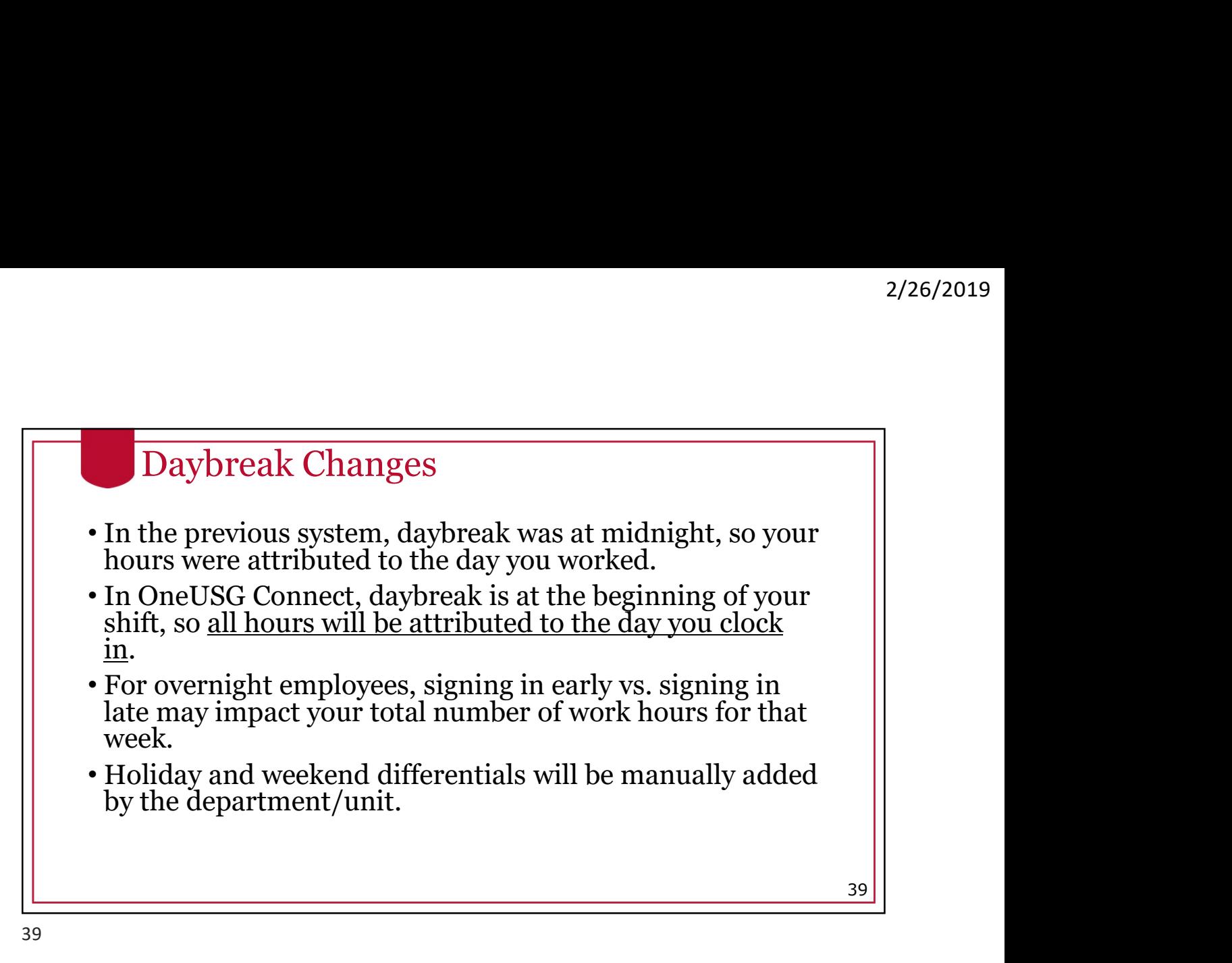

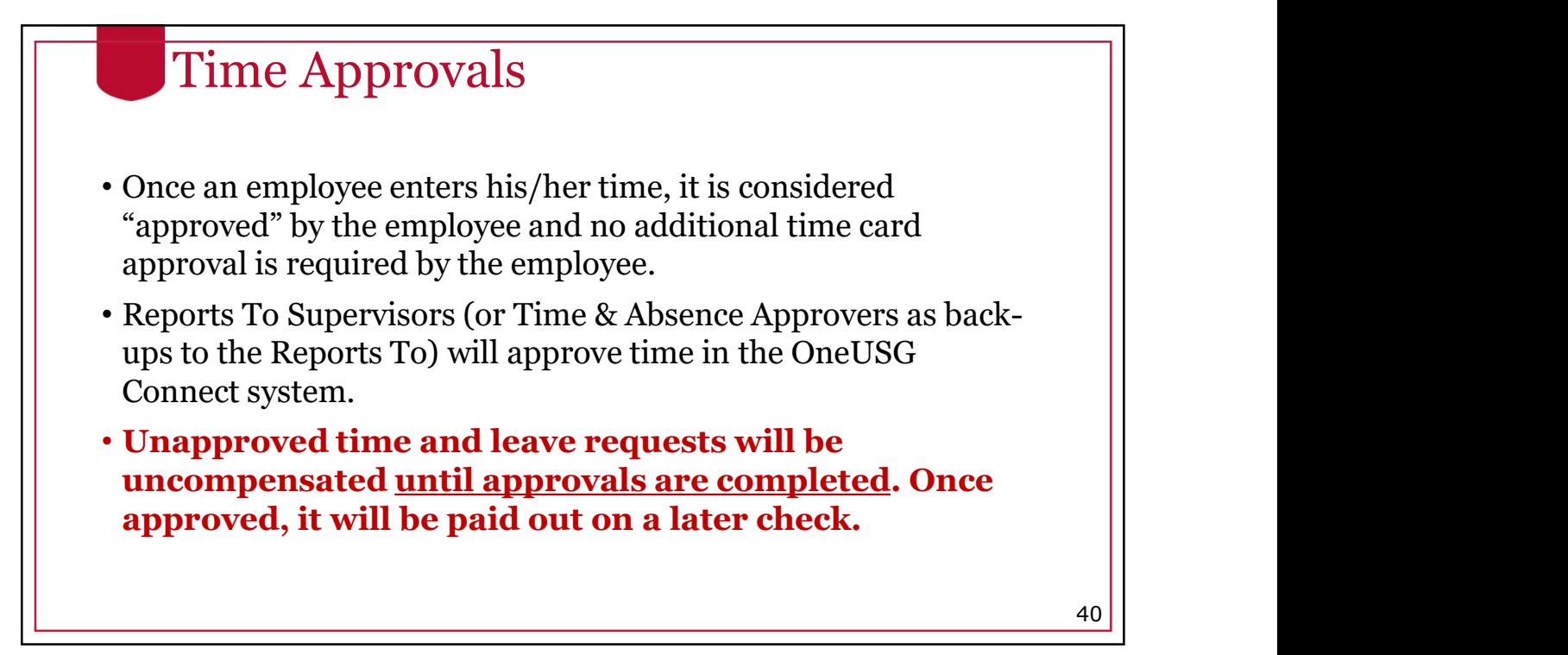

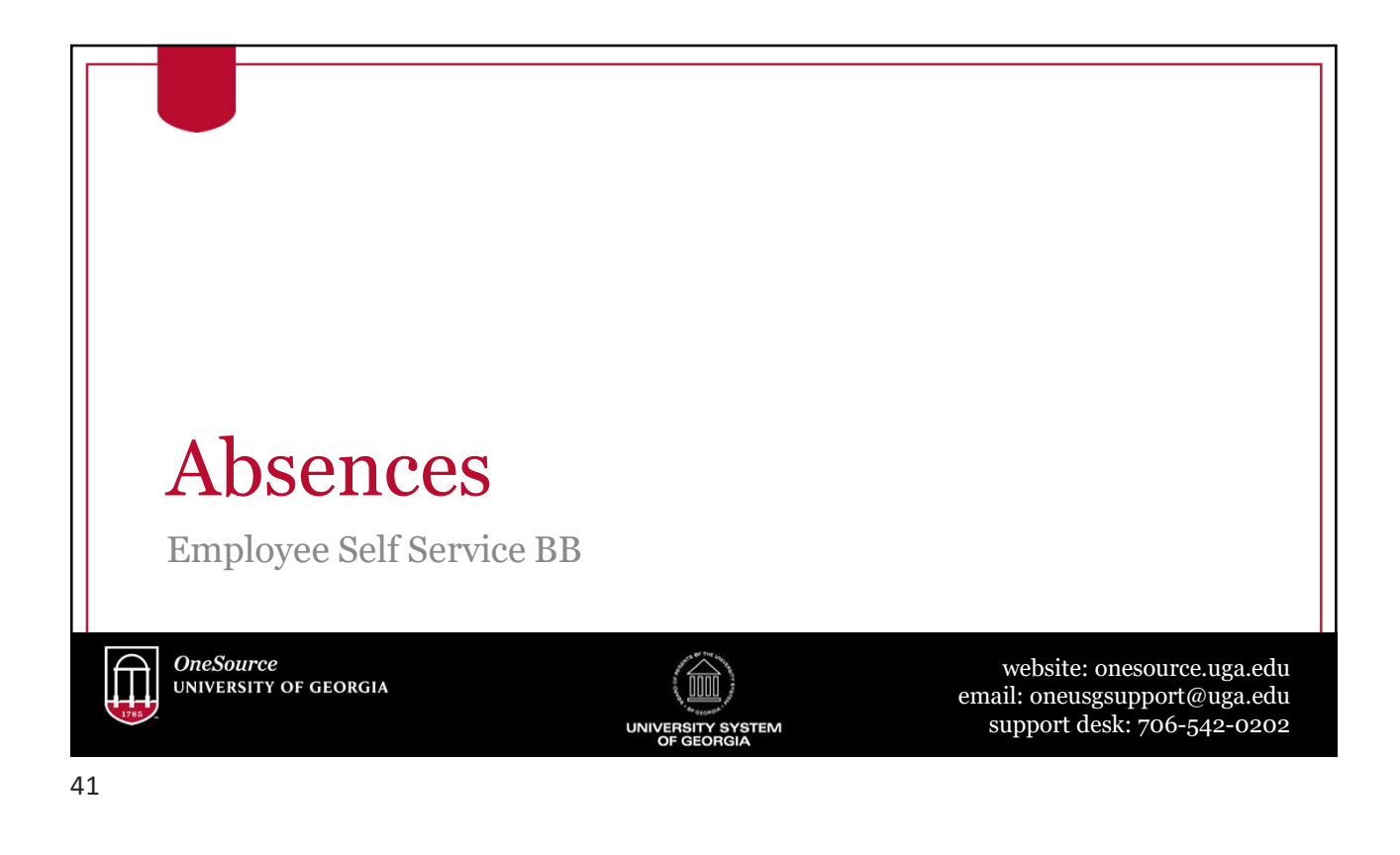

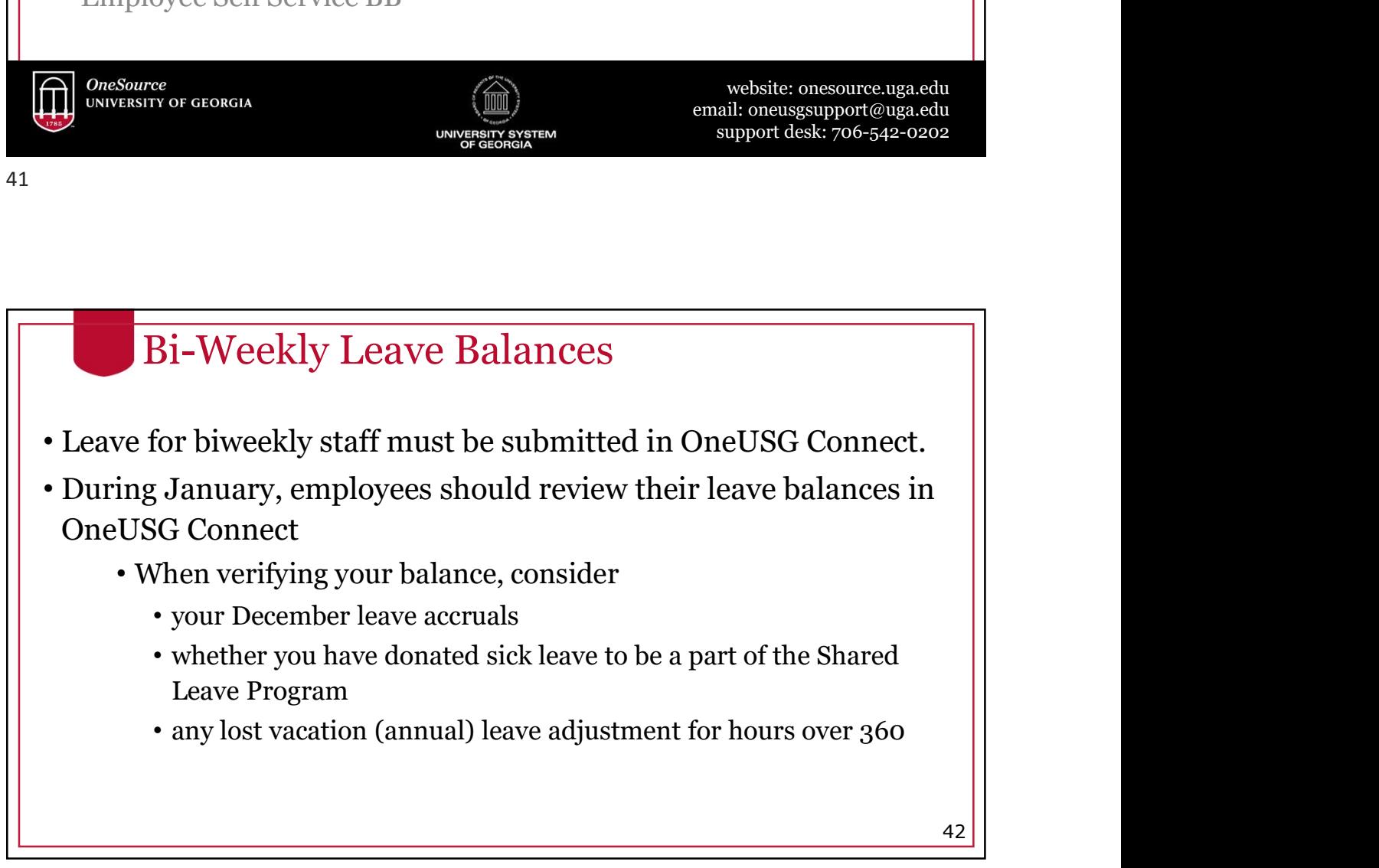

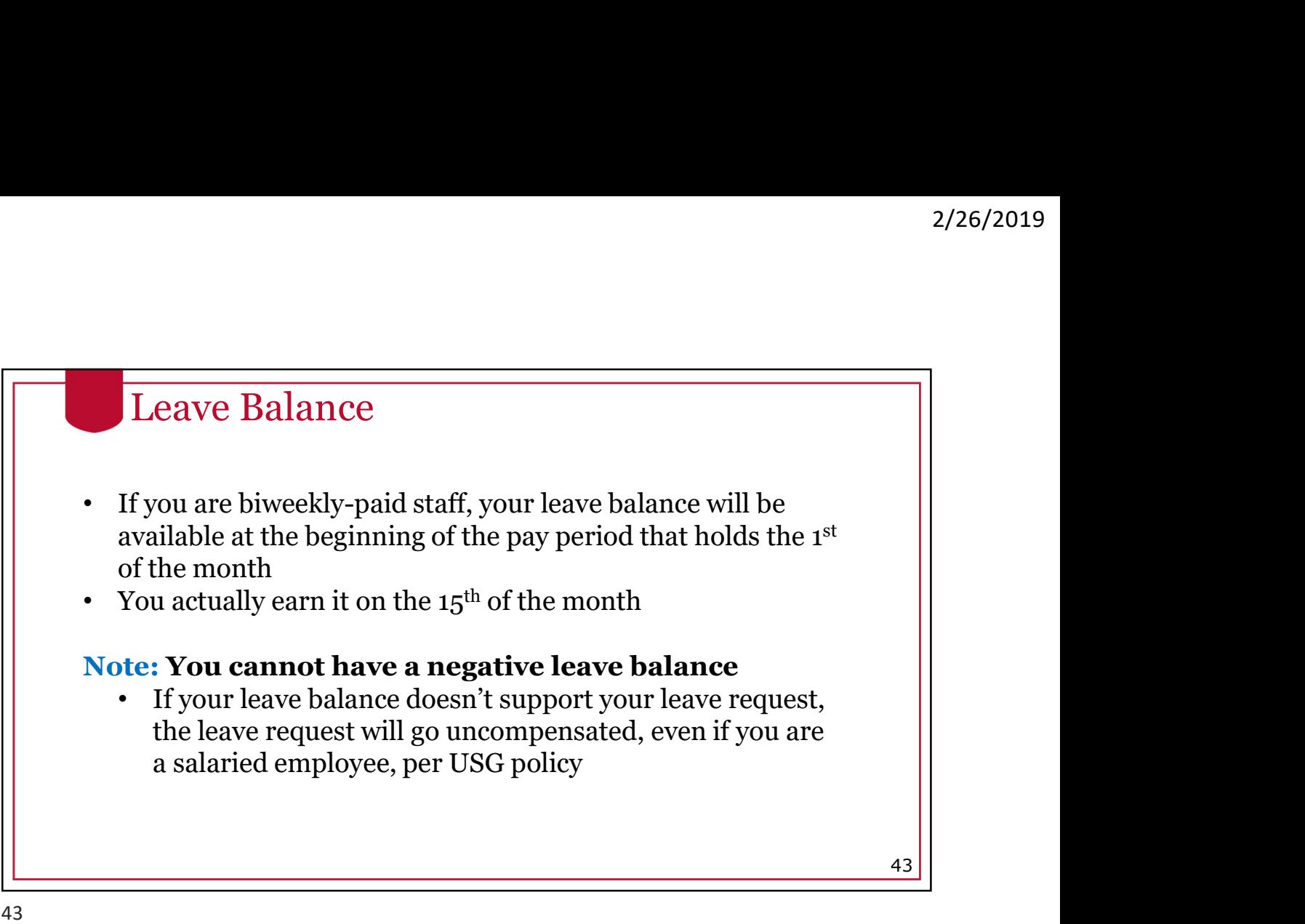

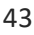

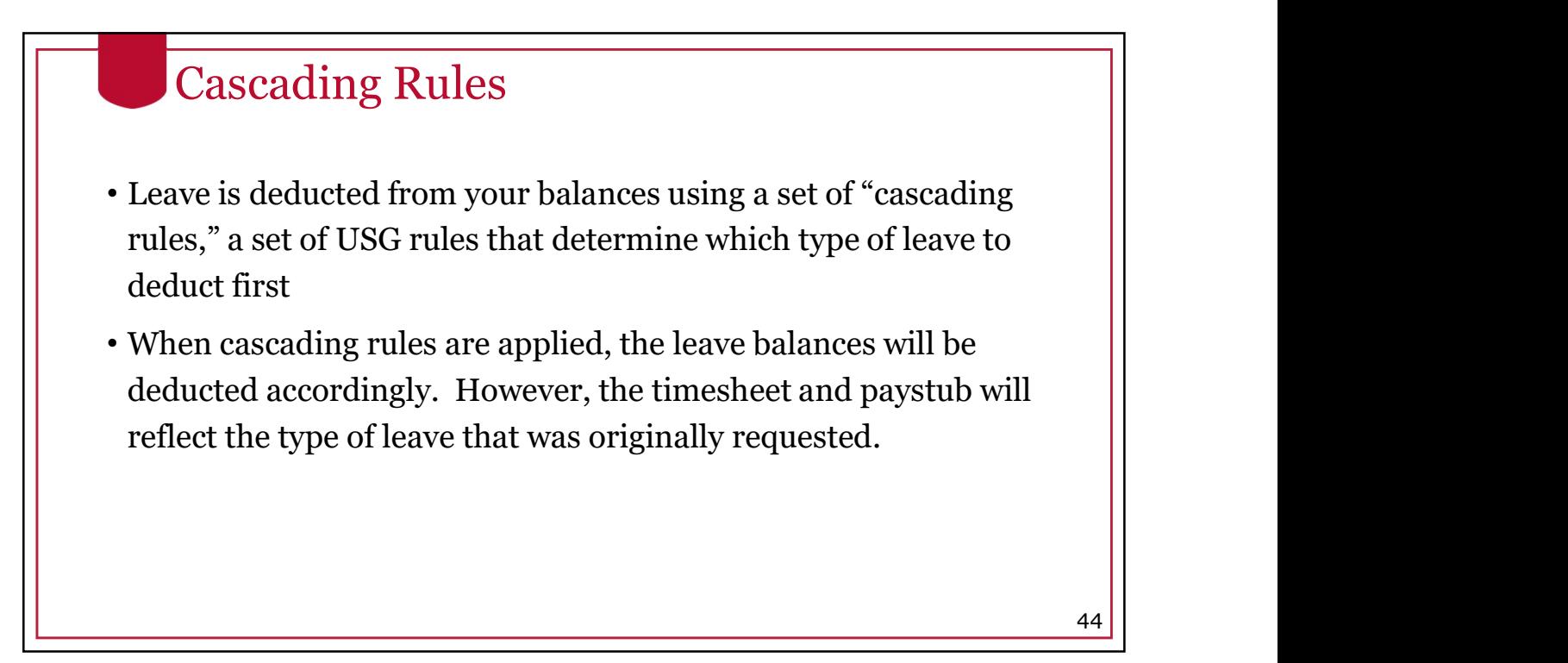

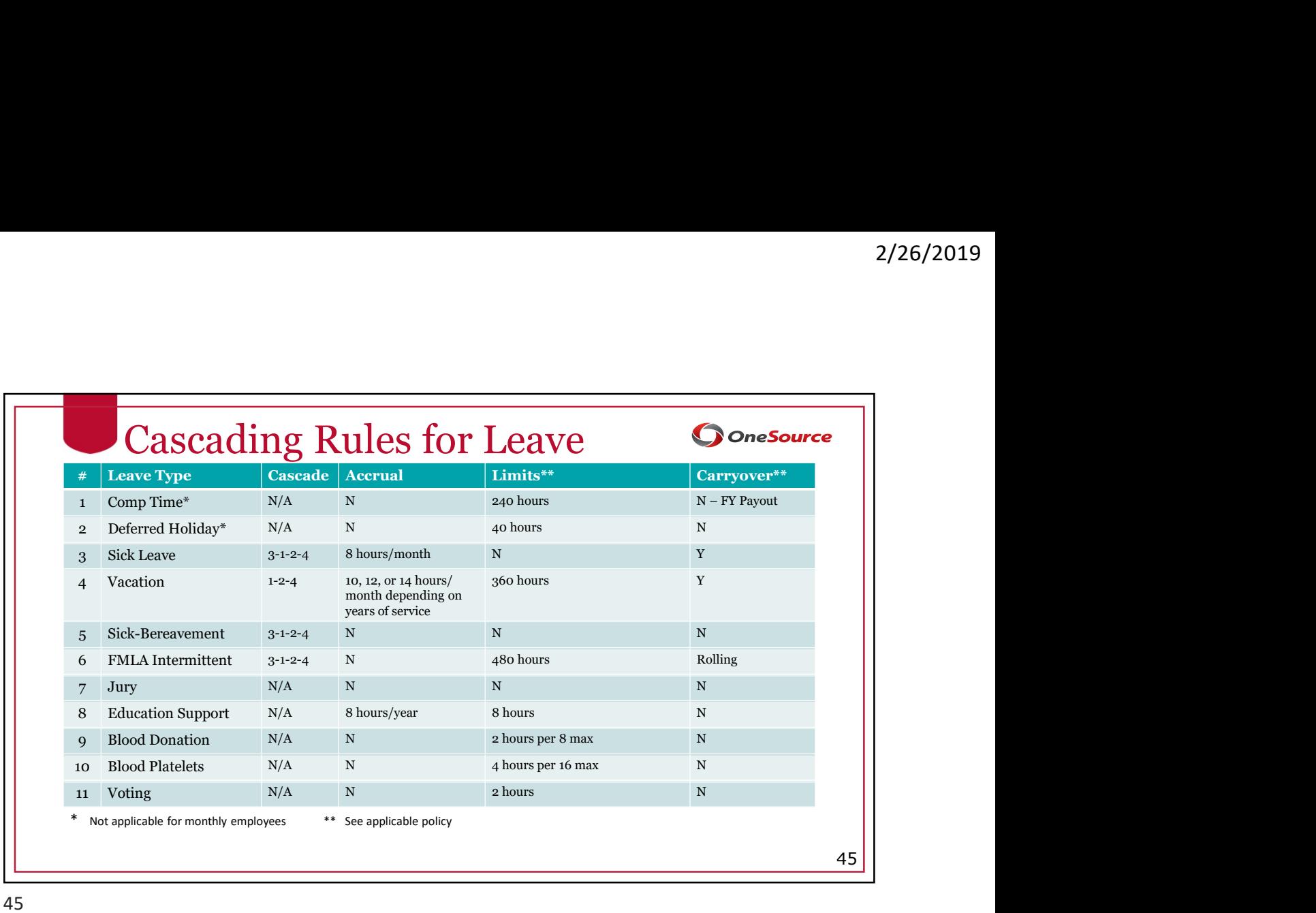

# Cascading Rules

# Example:

- An employee requests annual leave but has a comp time balance. The system will deduct the comp time balance before deducting the vacation (annual) leave balance. **• Best practice is to select vacation** (annual time when defined a select vacation (annual) leave balance.<br>• However, if you select comp time balance before deducting the vacation (annual) leave balance.<br>• However, it you Cascading Rules<br>
xample:<br>
An employee requests annual leave but has a comp time balance. The<br>
system will deduct the comp time balance before deducting the<br>
vacation (annual) leave balance.<br>
However, if you select comp tim
- However, if you select comp time and you do not have enough to cover your request, it will not cascade to deduct from vacation leave.
	- take comp time or a deferred holiday, which will automatically

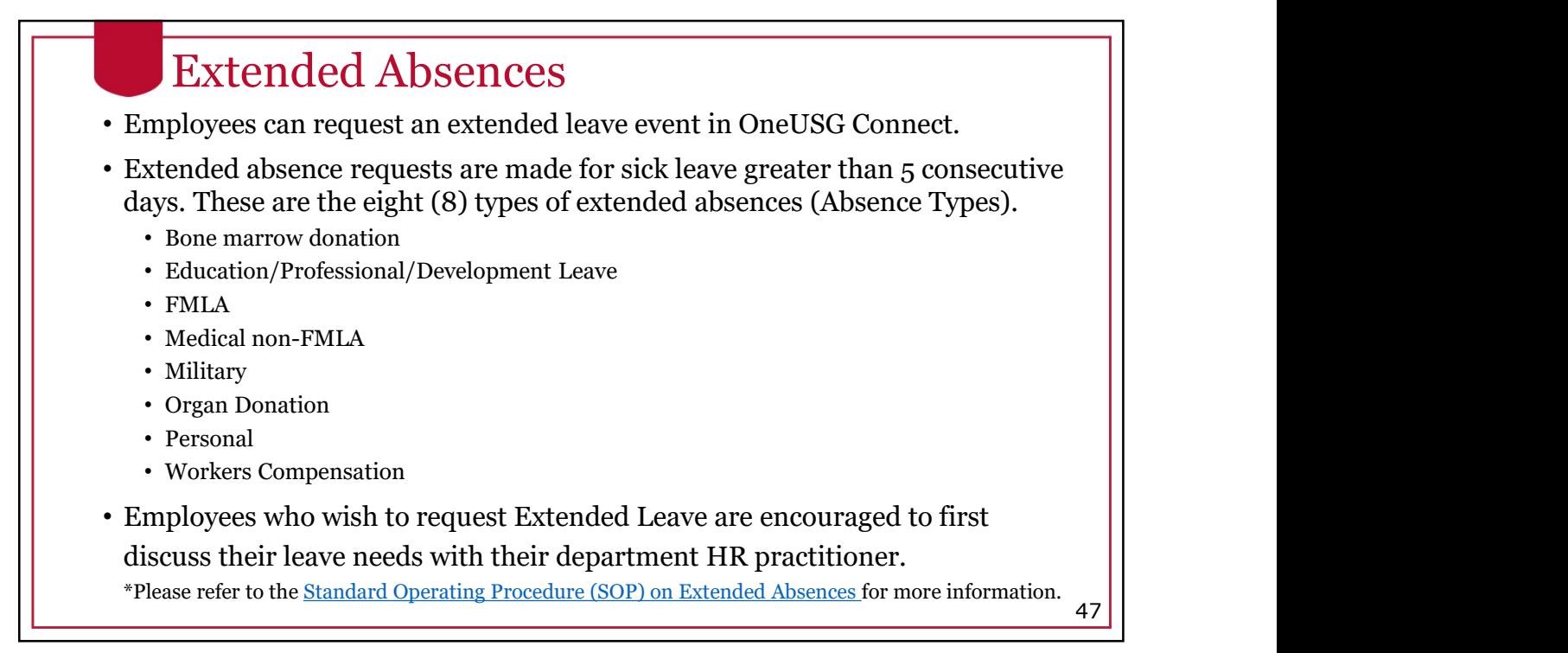

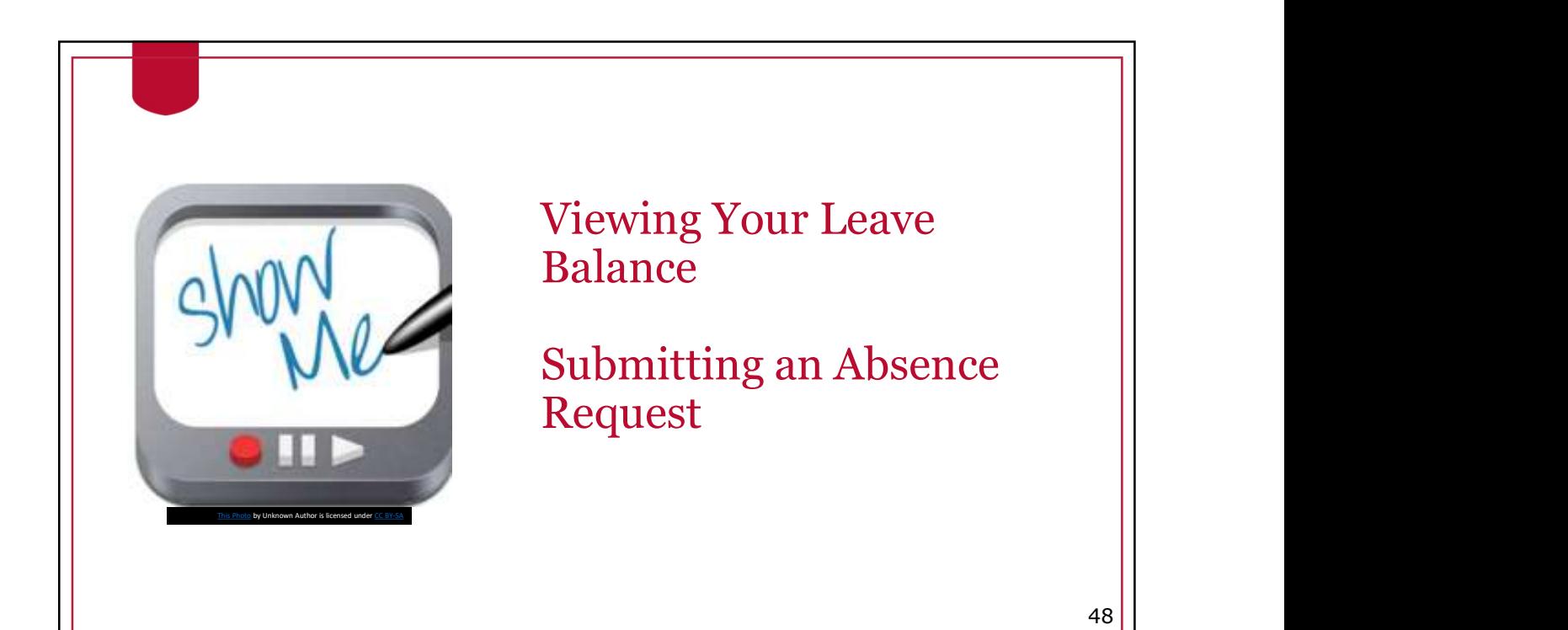

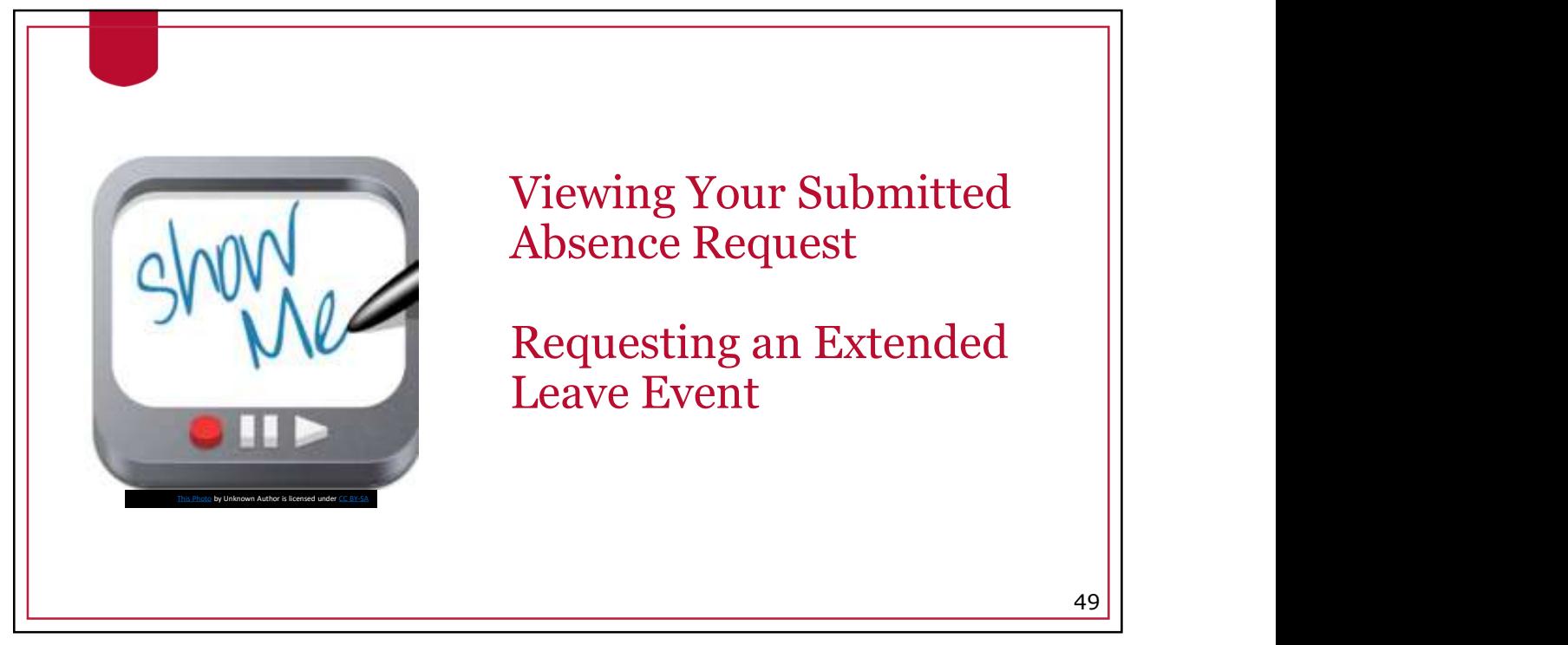

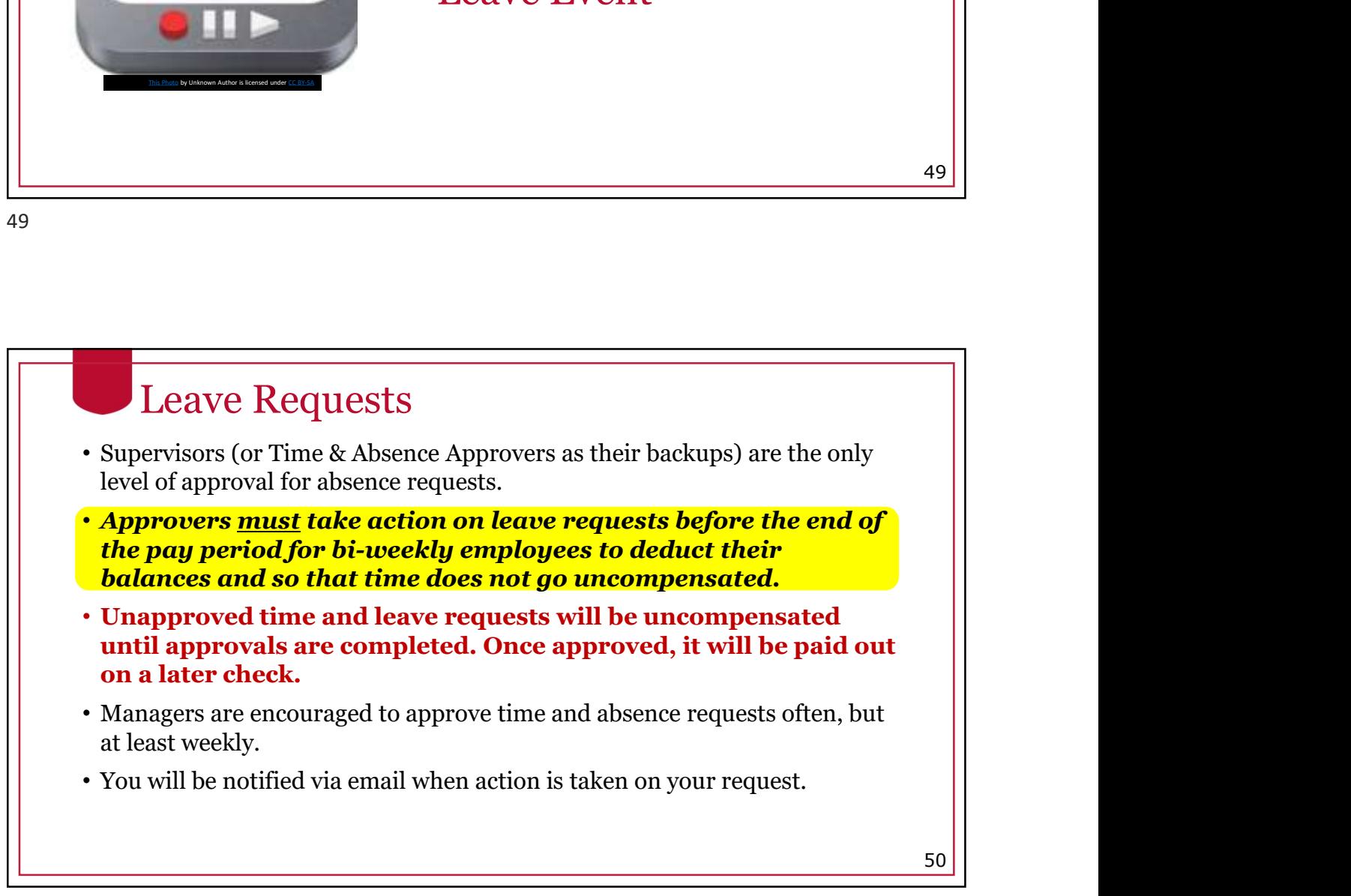

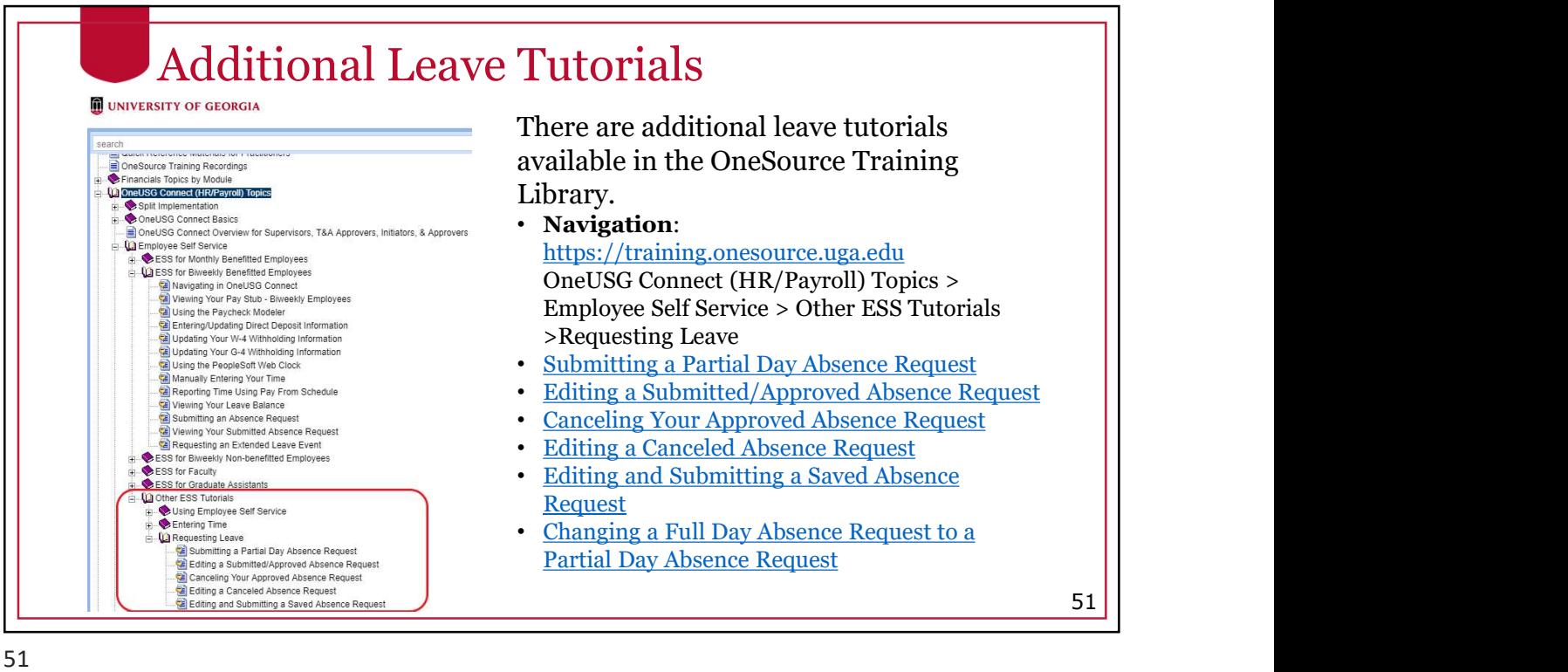

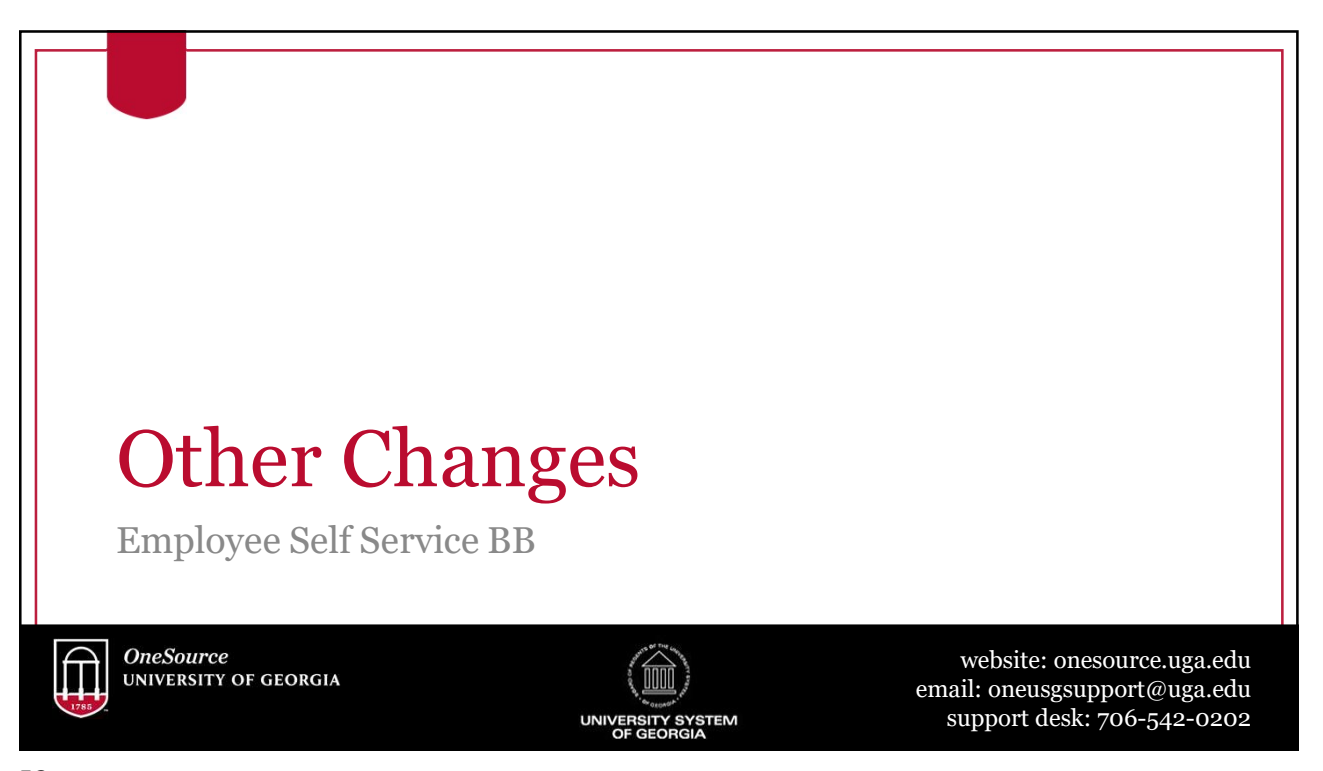

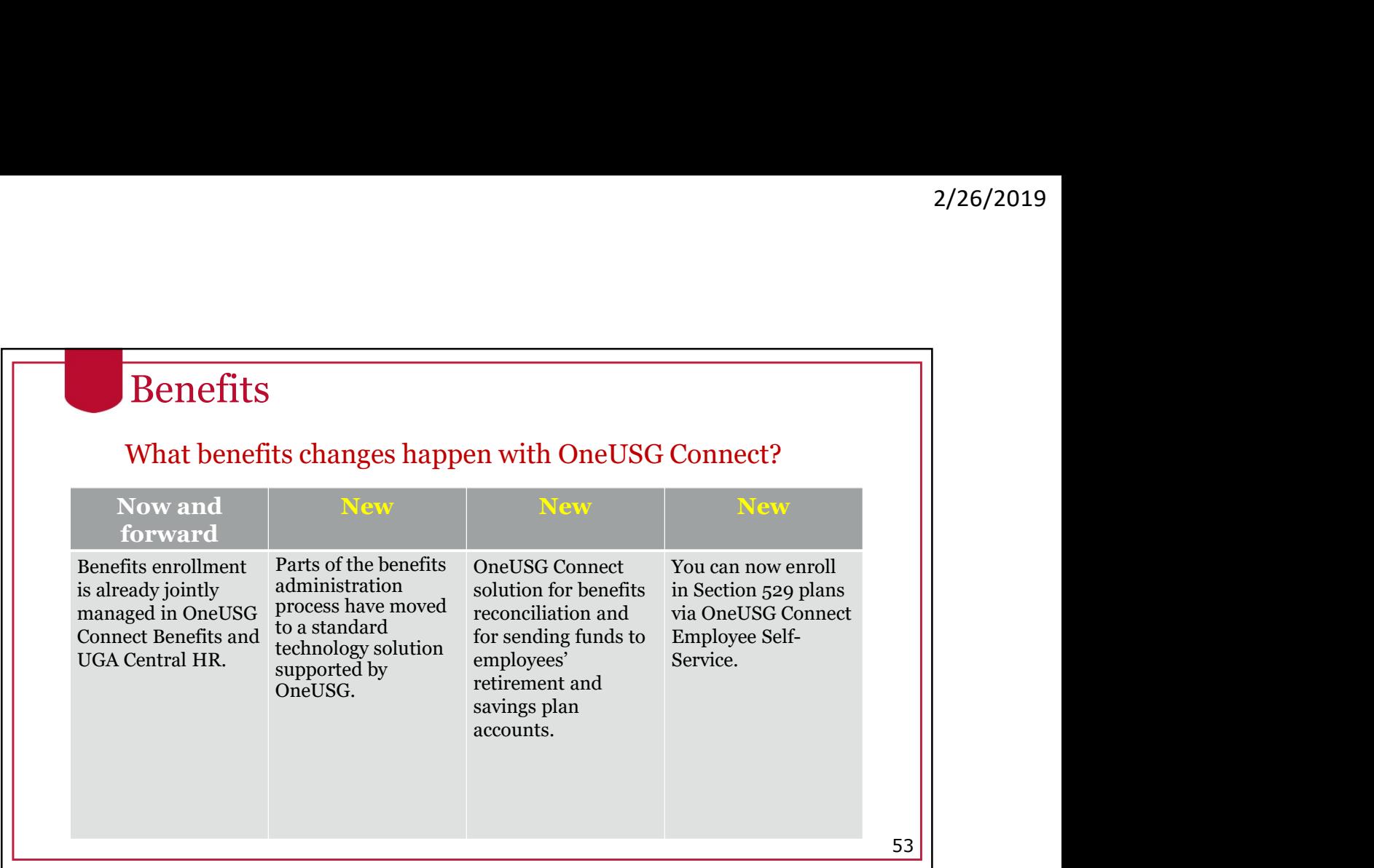

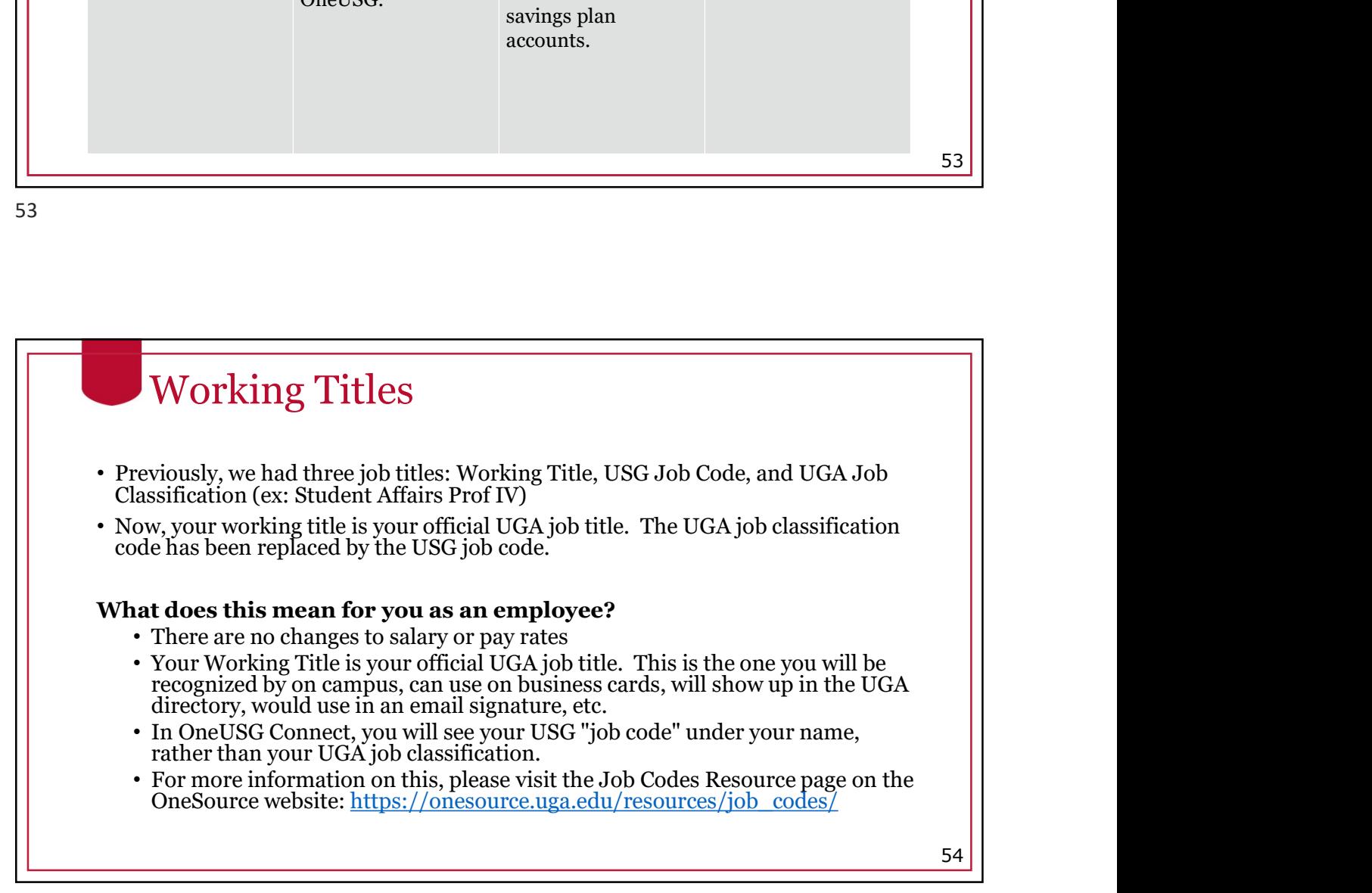

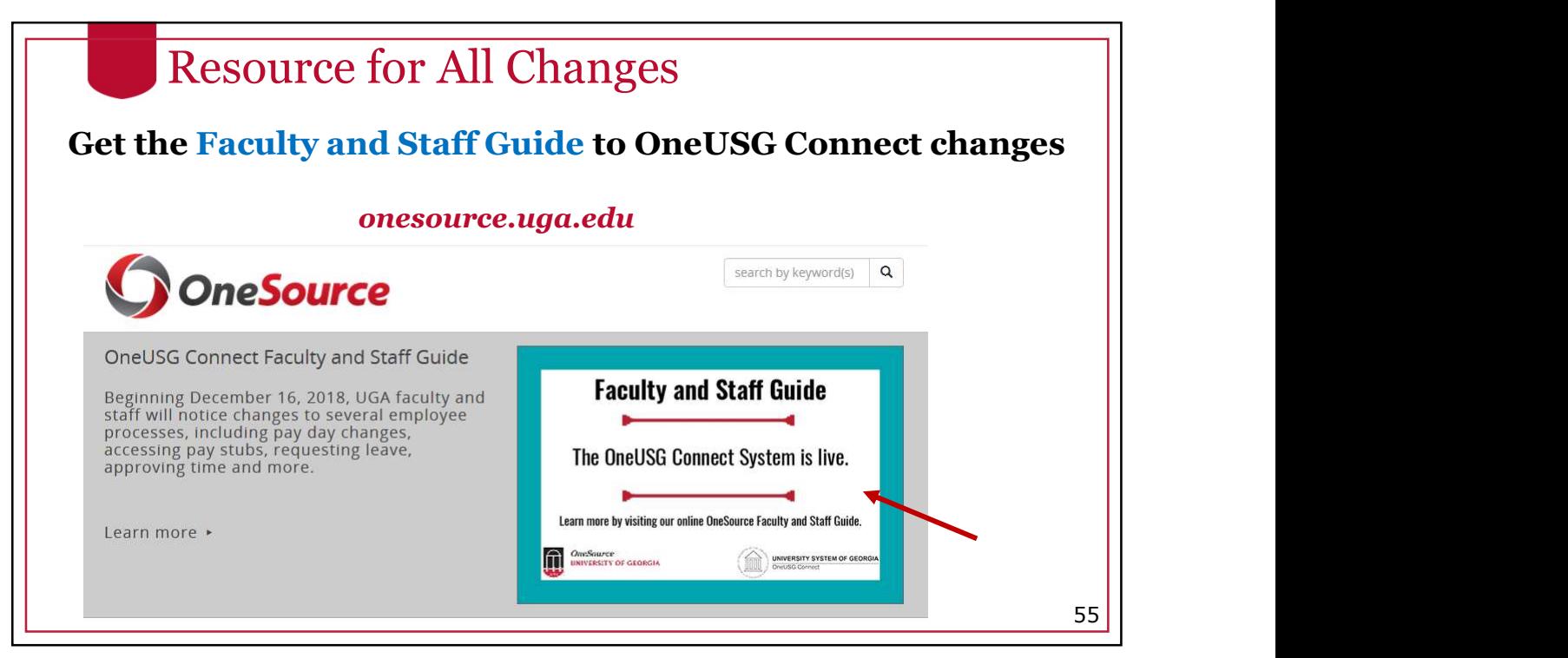

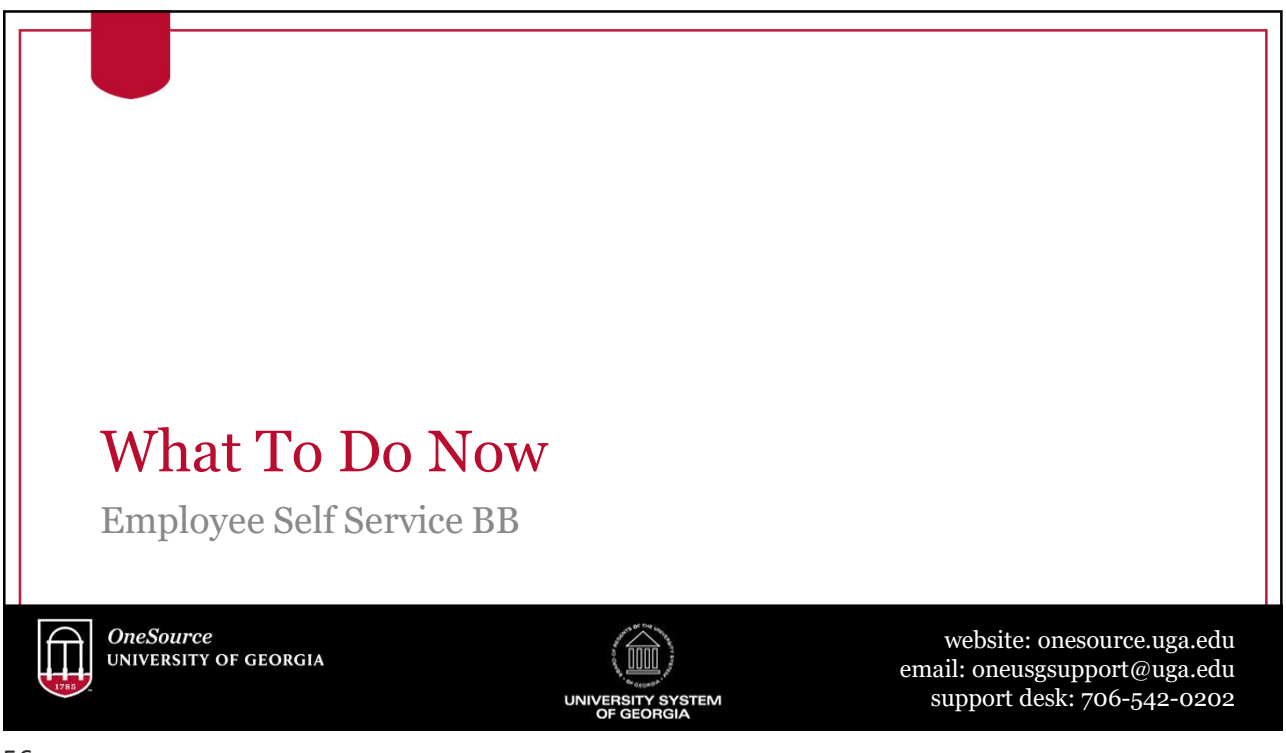

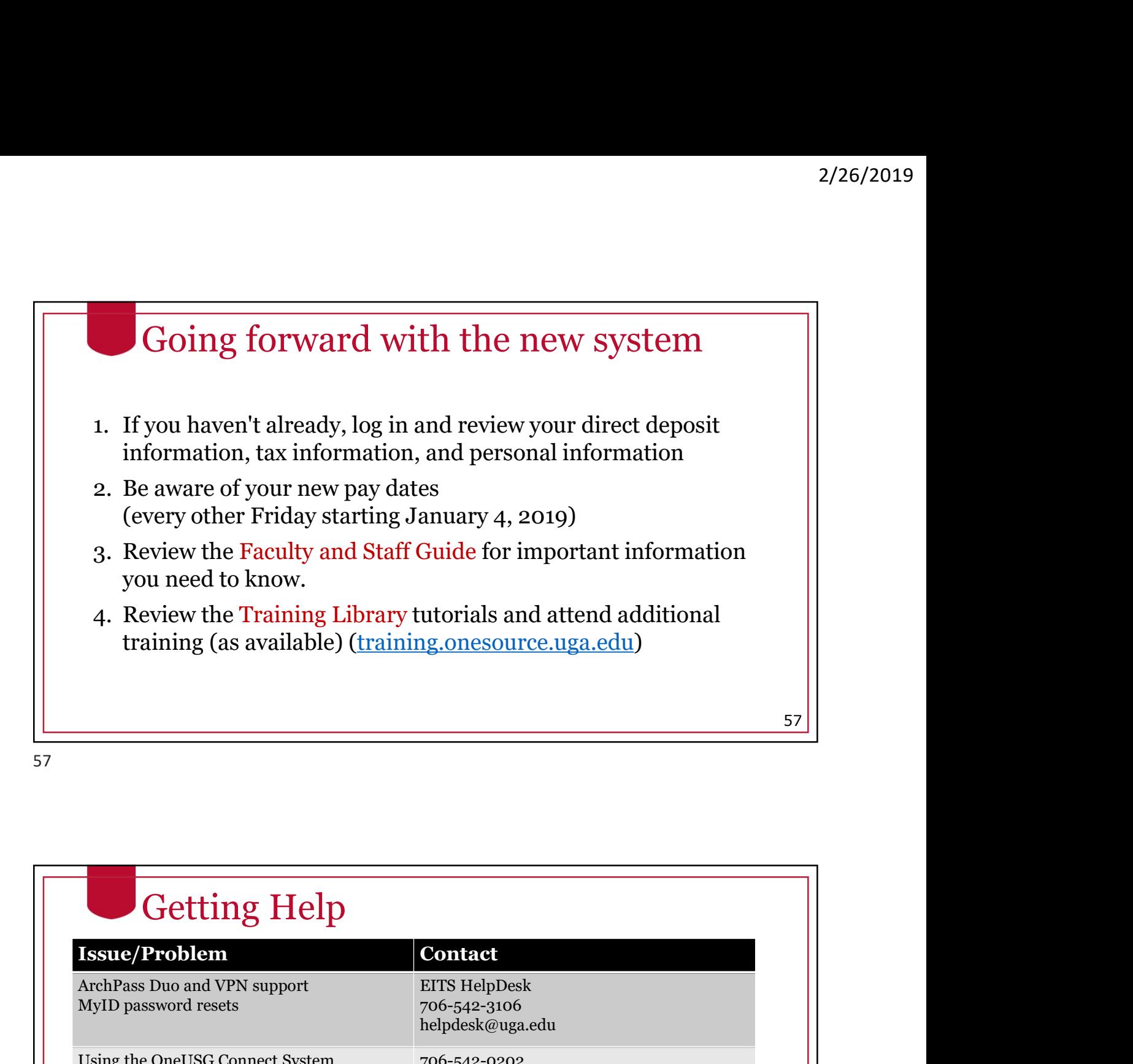

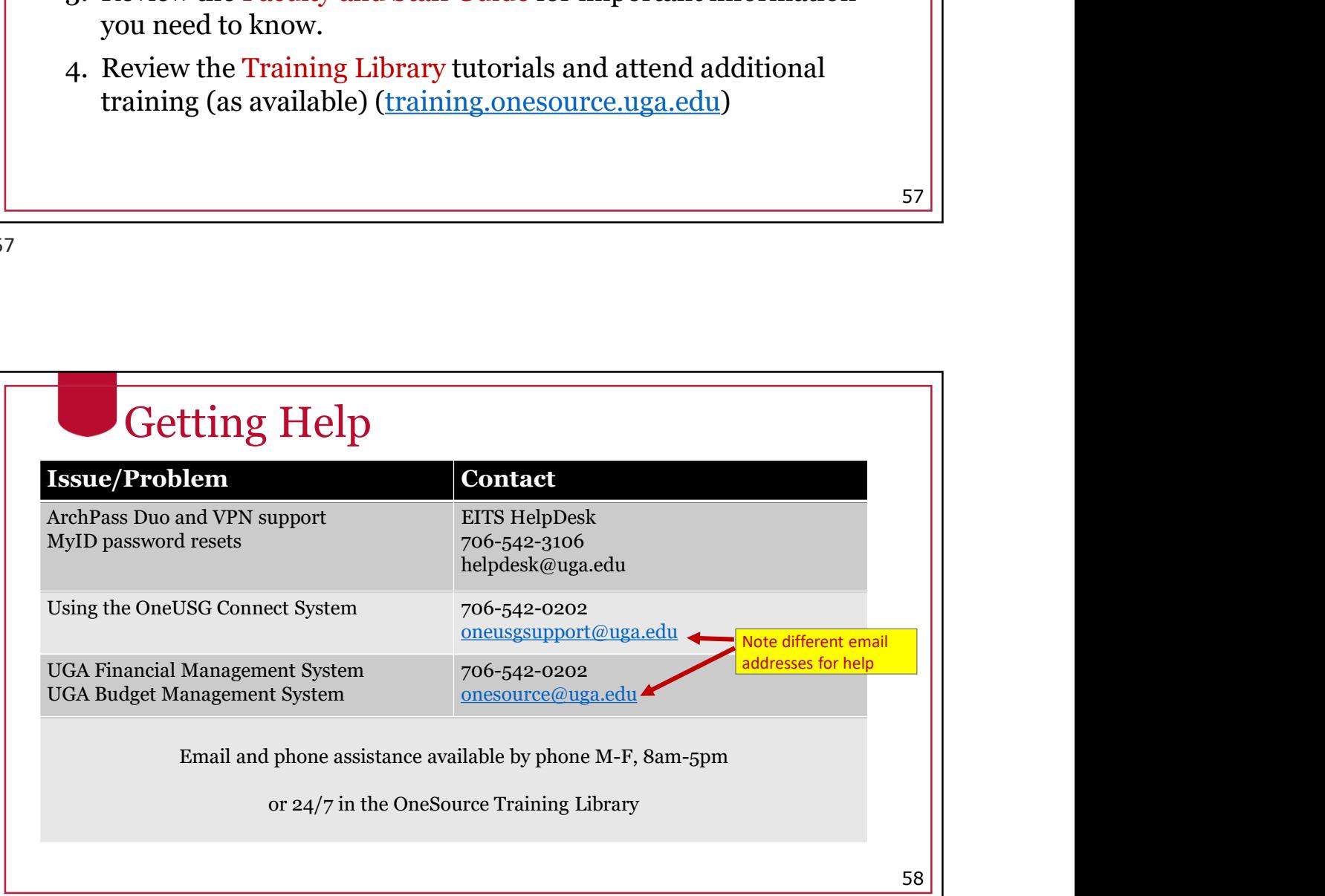

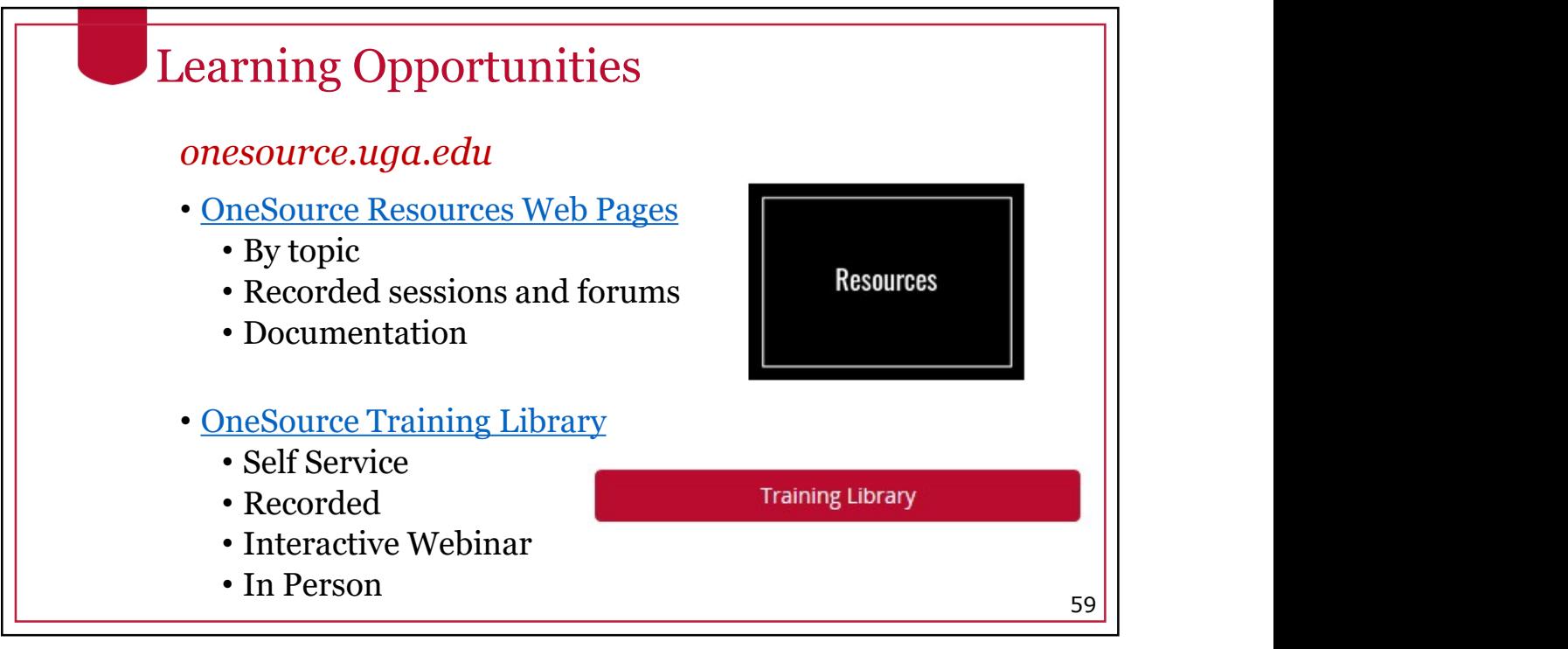

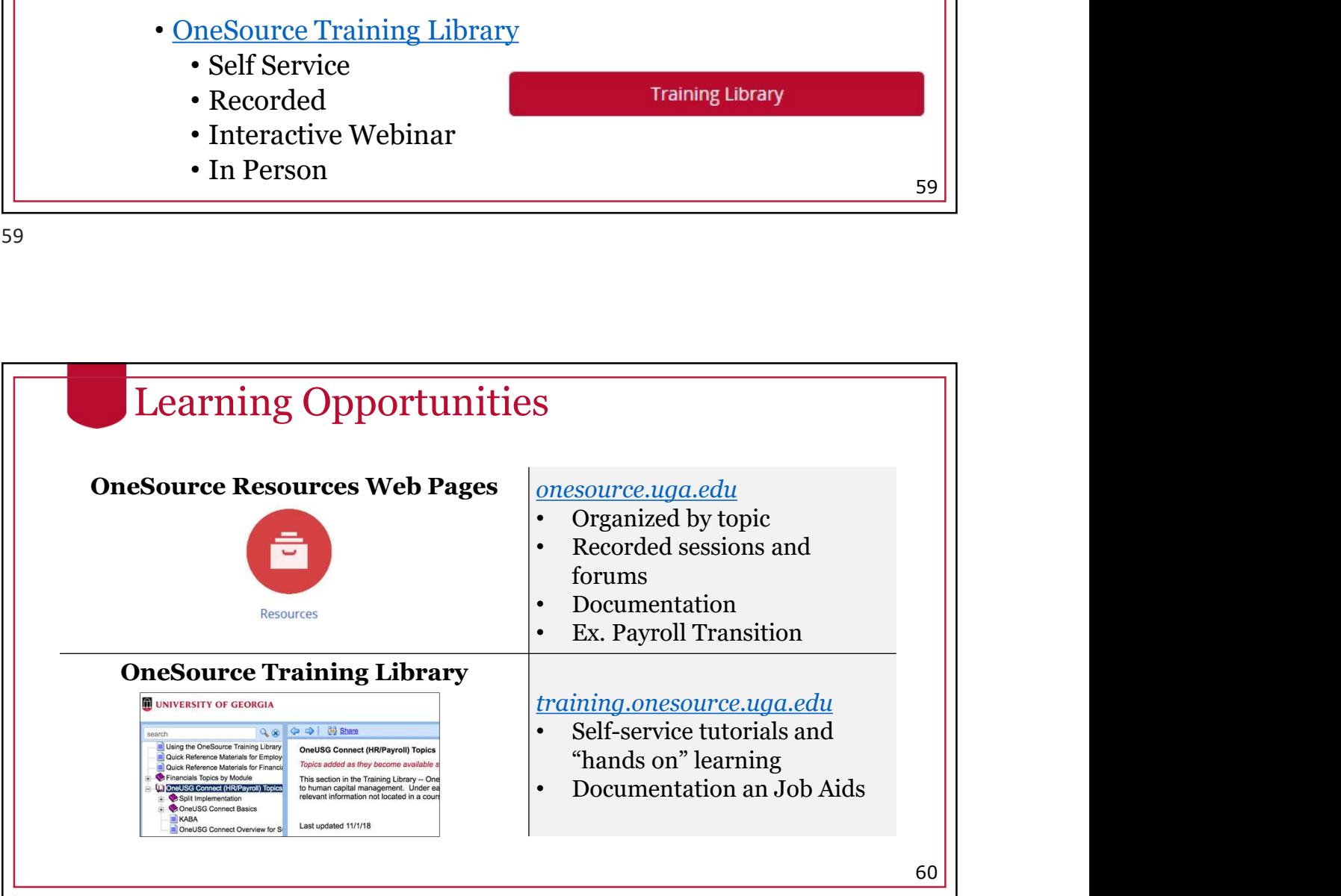

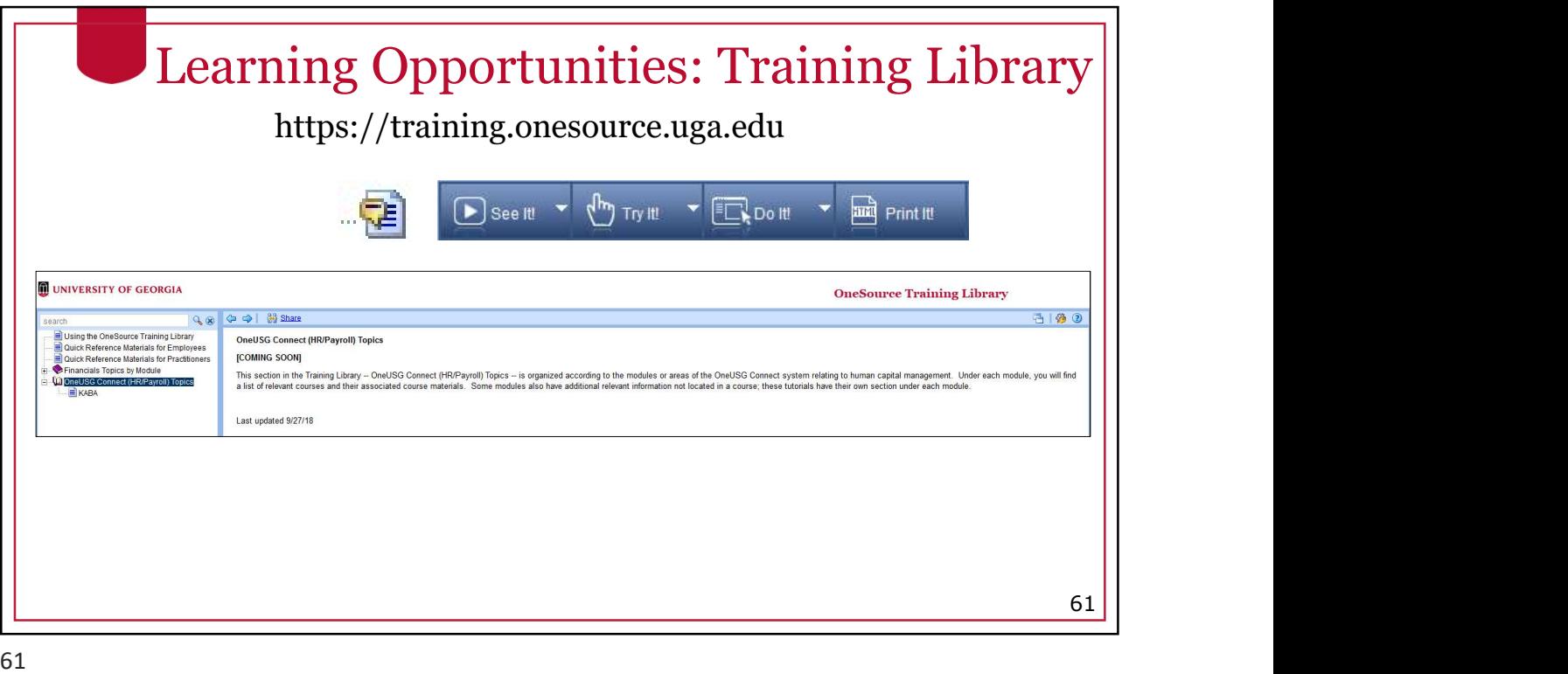

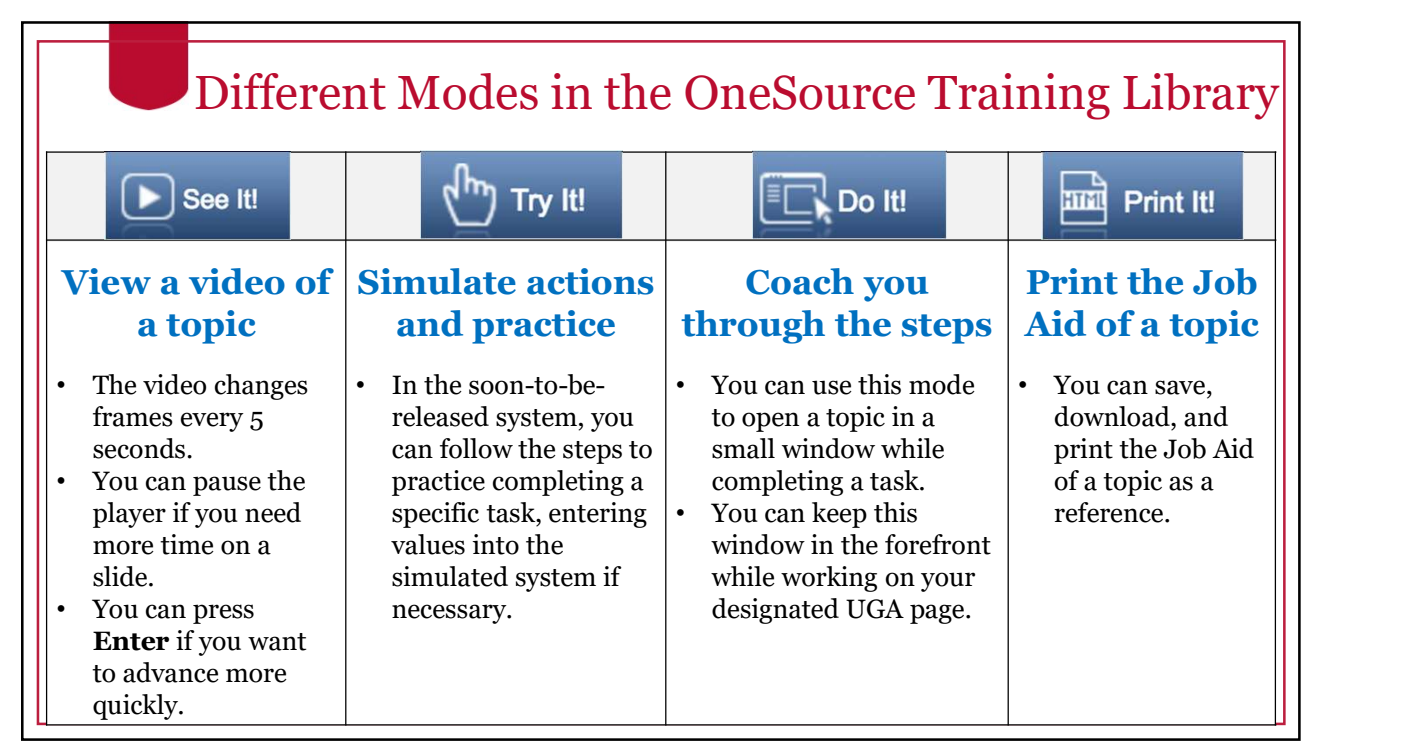

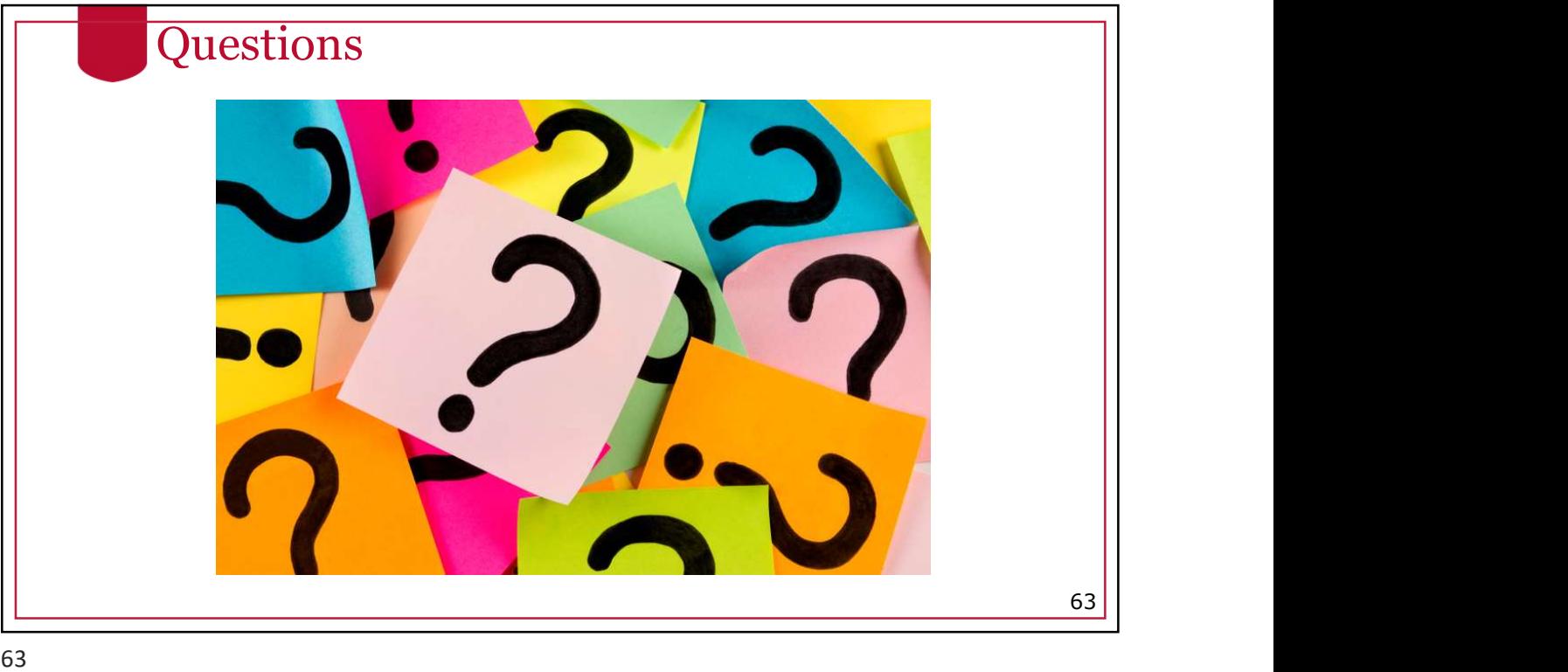

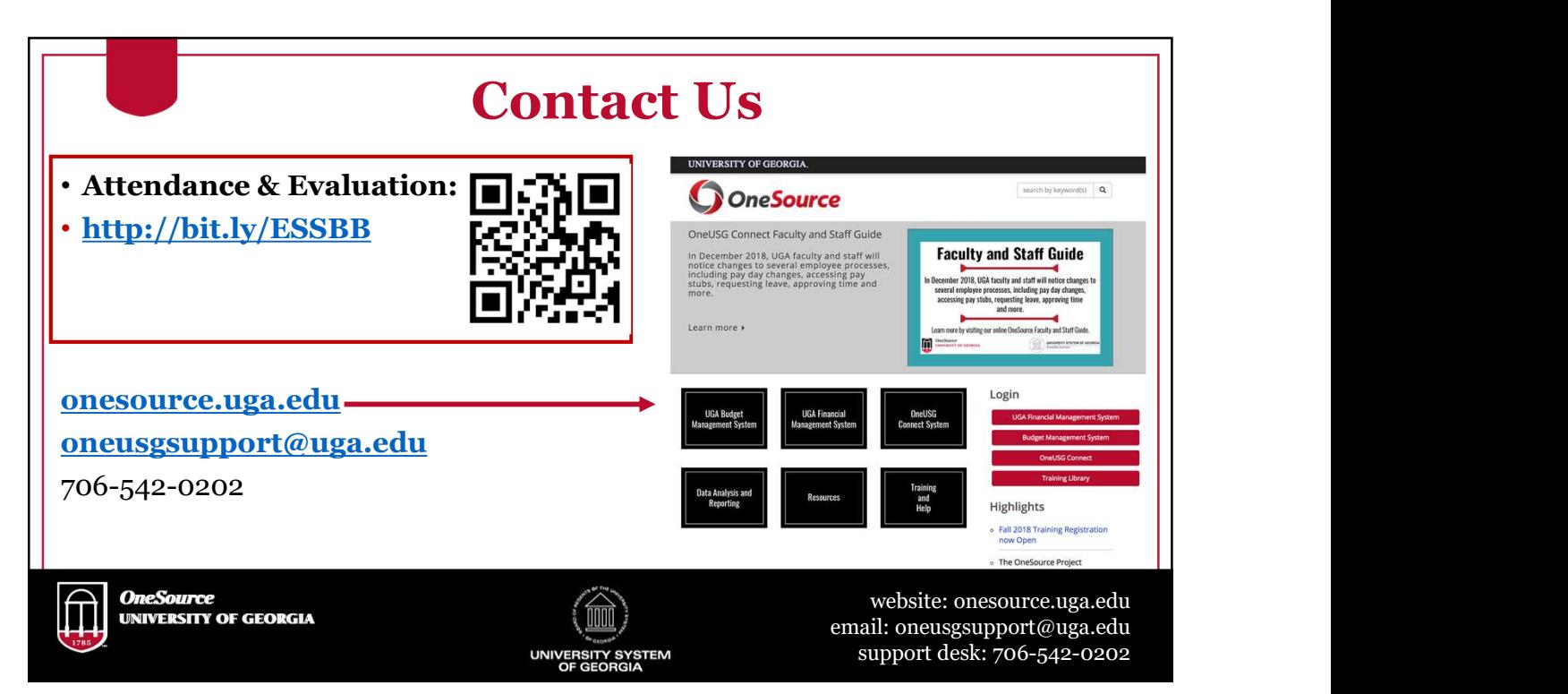